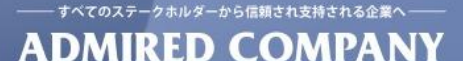

## ネットワークの匠が語る! OpenStackのサードパーティ連携と勘所

ネットワンシステムズ 株式会社 経営企画本部第2応用技術部 荒牧 大樹

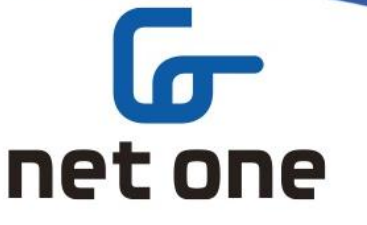

0000-0000-0000

## ネットワンシステムズ会社概要

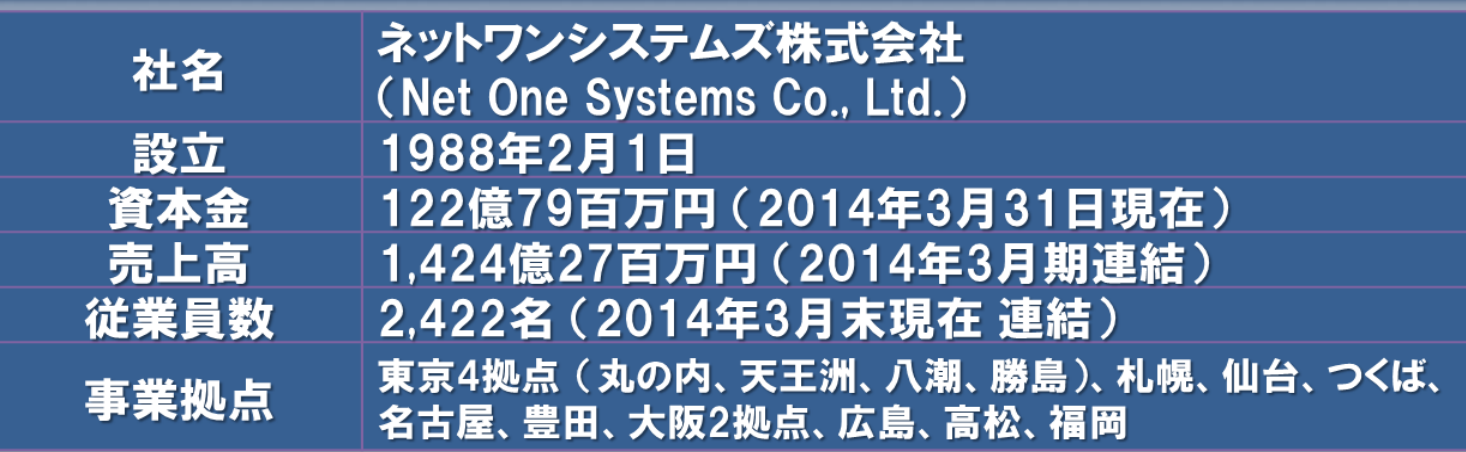

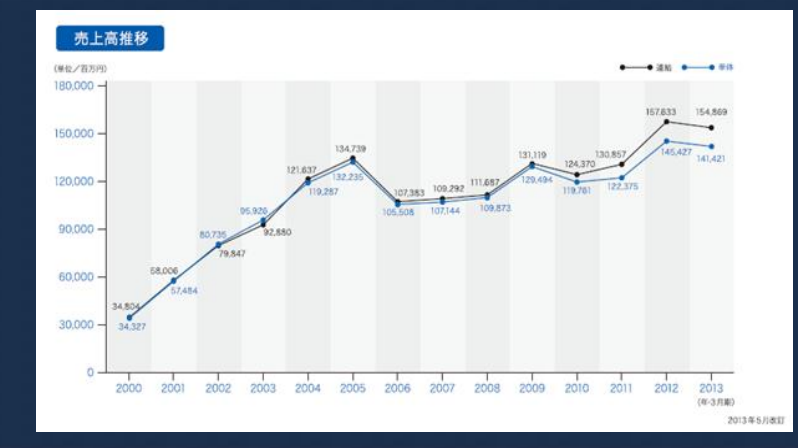

## **G** net one

1

## ネットワンシステムズの提供する価値

ICT利活用の「匠の技と心」 で、お客様のビジネスを成功に 導く。

匠の「心」で、お客様の立場から課題の本質を理解し、匠の 「技」で、その最適な解決策をお届けします。ネットワンシ ステムズは、あらゆる業種のお客様のICTパートナーとして、 仮想ICT基盤を活用した戦略的な情報活用の促進に貢献し、 お客様のビジネスの価値向上をご支援します。

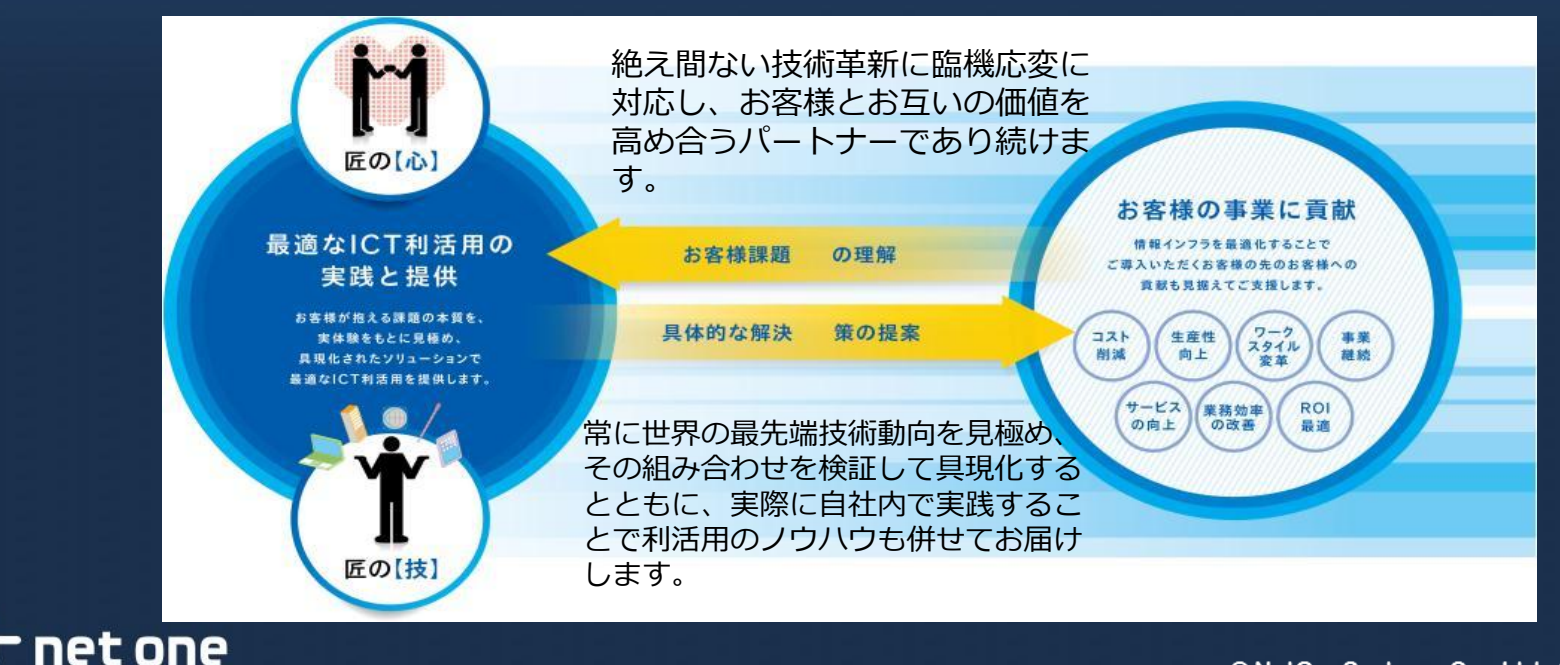

## クラウド環境で大事な事

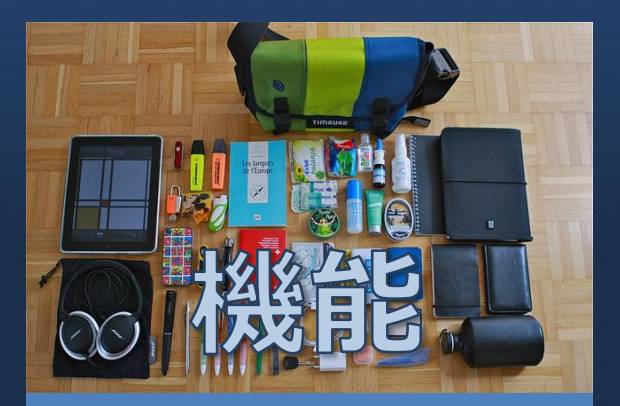

### 様々な要望に答える 機能

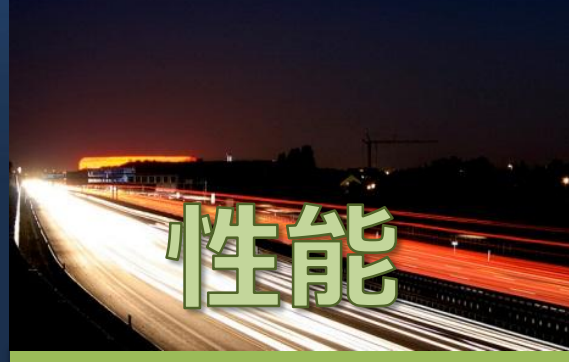

各テナントからの 要求を遅延なく 処理出来る性能

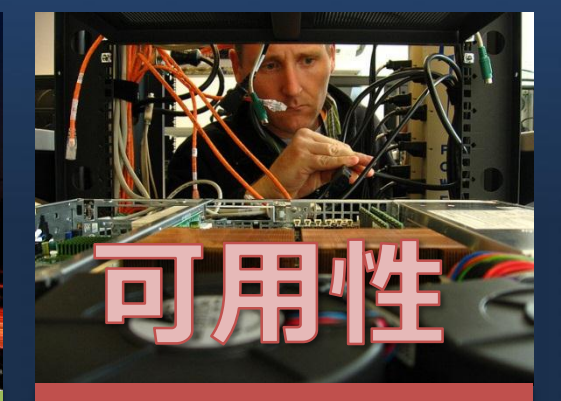

#### 落ちないクラウド

**G** net one

© NetOneSystems Co., Ltd. All rights reserved.

3

## **OpenStack**と**3rd Party**を連携

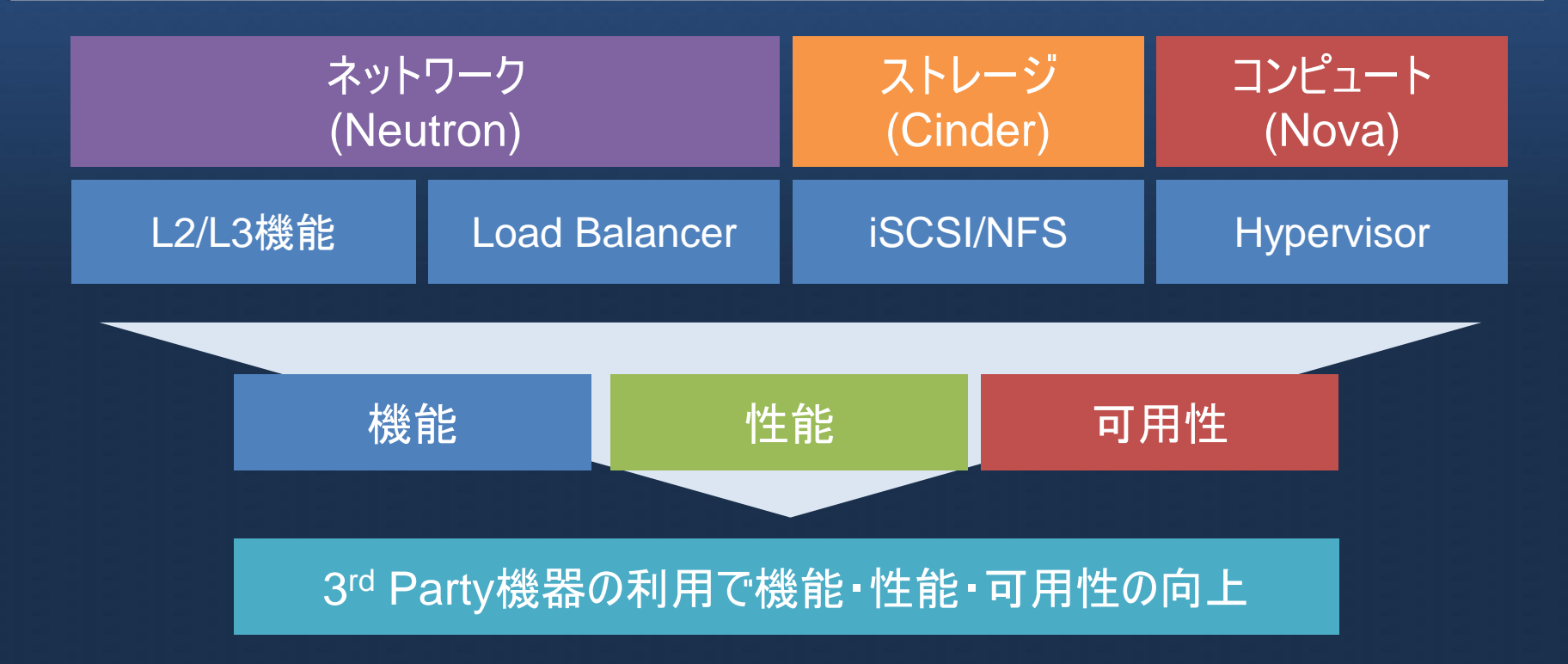

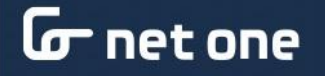

## **OpenStack**と**3rd Party**連携の例

G

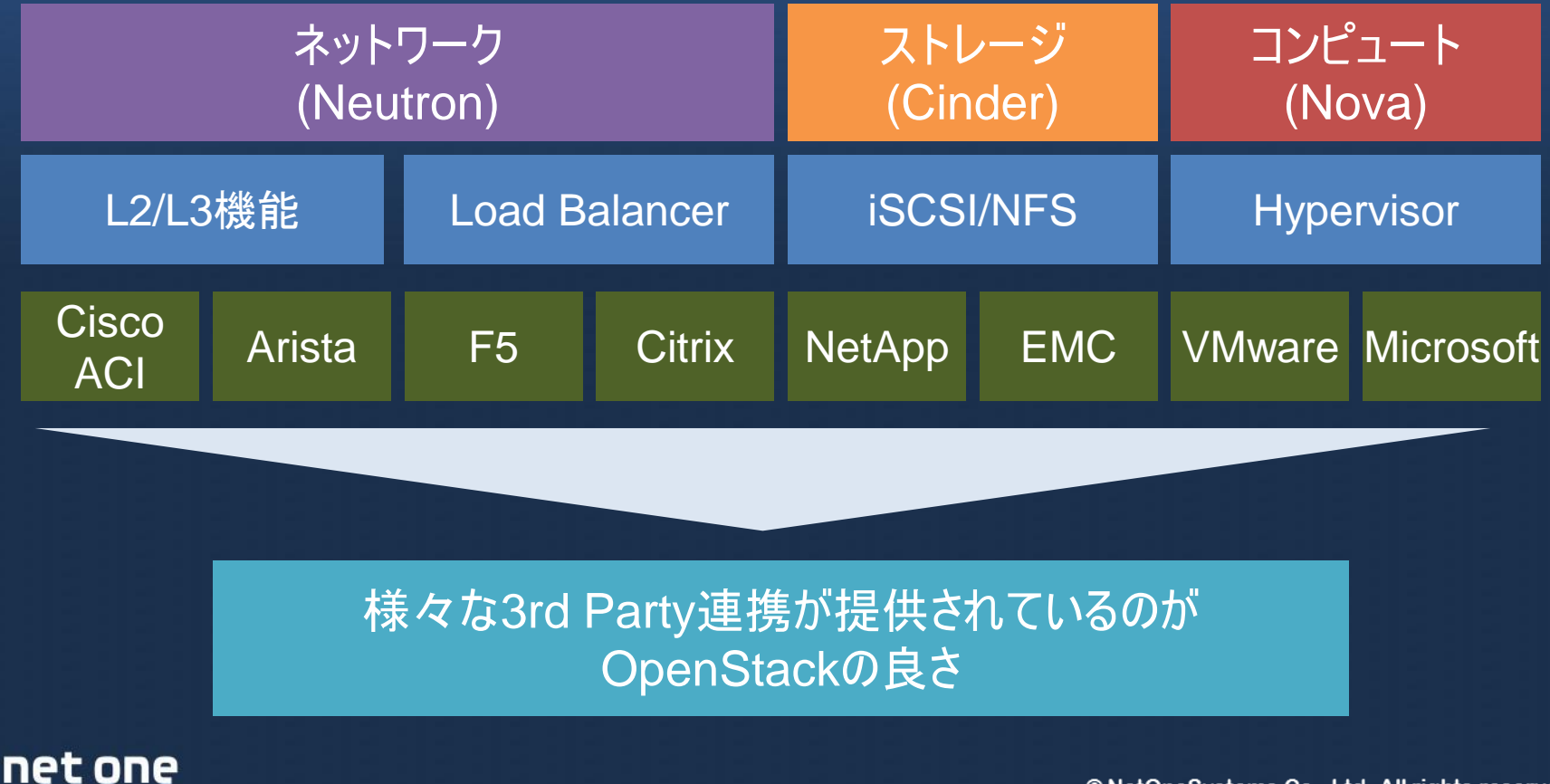

5

## **3 rd Party**連携の注意点

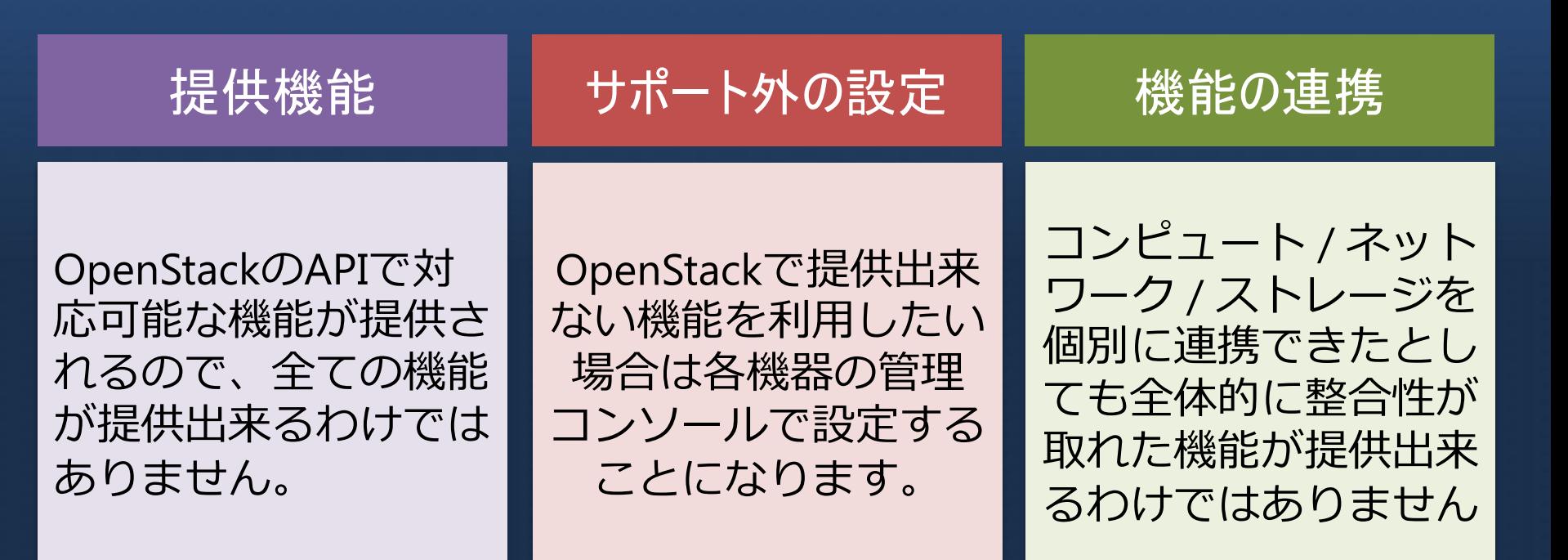

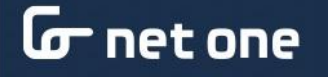

## **OpenStack**ディストリビューションと認定

OpenStackと3rd Partyの連携は各ディストリビューションで認定制度を 設けています。

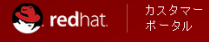

製品およびサービス ツール セキュリティ コミュニティー

#### **ECOSYSTEM**

net one

#### **Certified by Red Hat**

Products and services tested, supported, and certified to perform with Red Hat technologies. **Certification** 

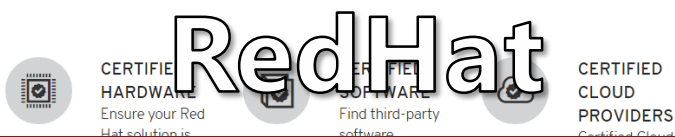

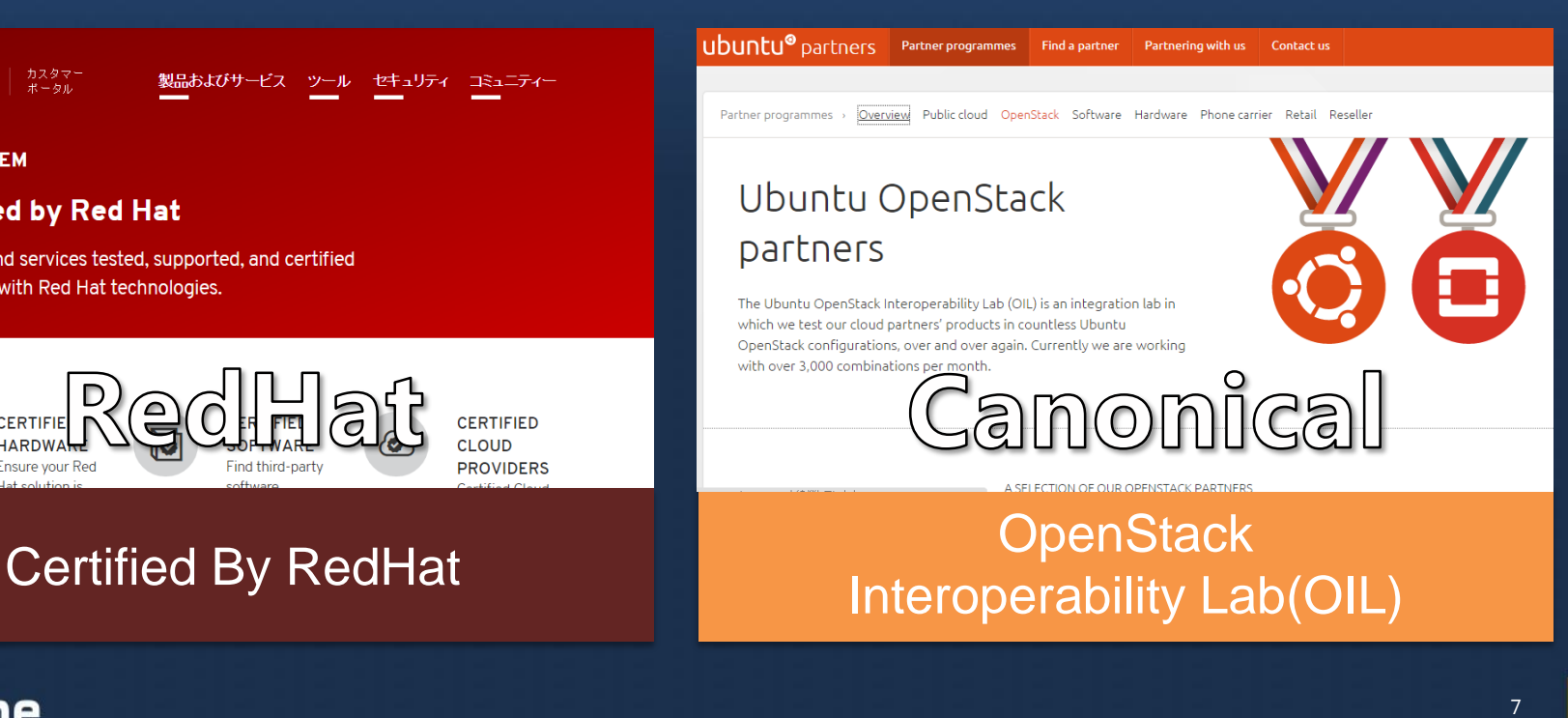

# NW連携について

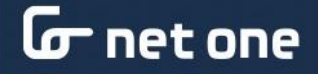

## **NW**の**3rd Party**連携で期待されること

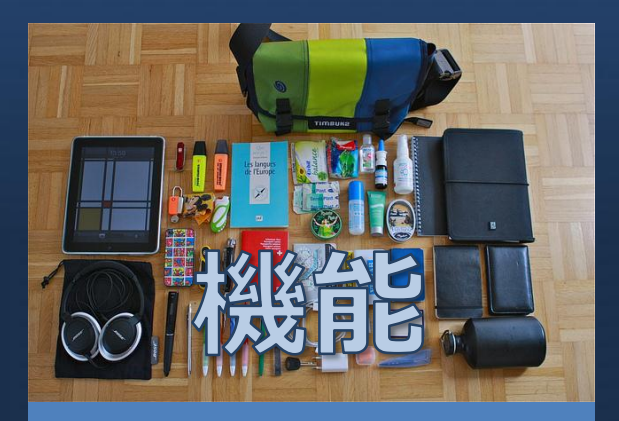

BGP等のNW機能や SSLオフロード機能

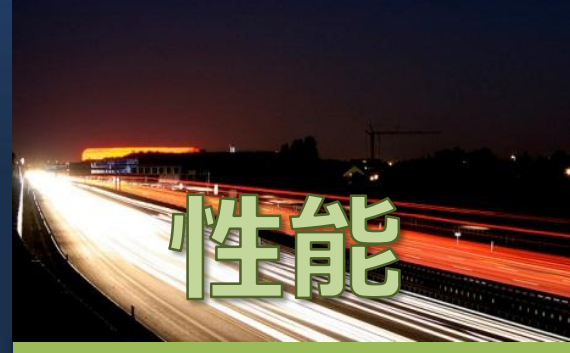

HWベースの スイッチングや ルーティング

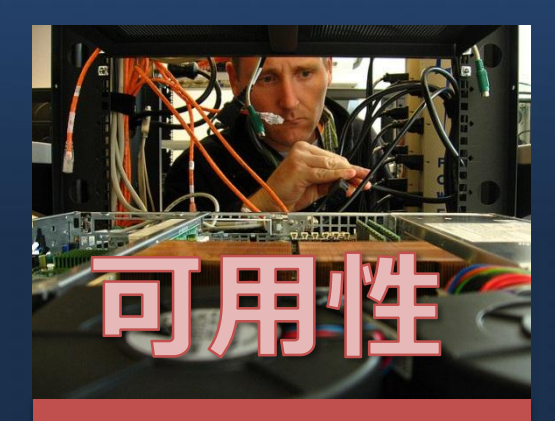

### 冗長化されたL3や LB機能の 提供

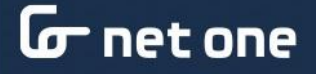

## **Neutron**について

NeutronはL2/L3機能をコアとして、Load Balance / Firewall / VPNの機能も提供 します。各機能はOpen Sourceをベースとして実装されていますがPluginを導 入することで3rd Partyとの連携も可能です。

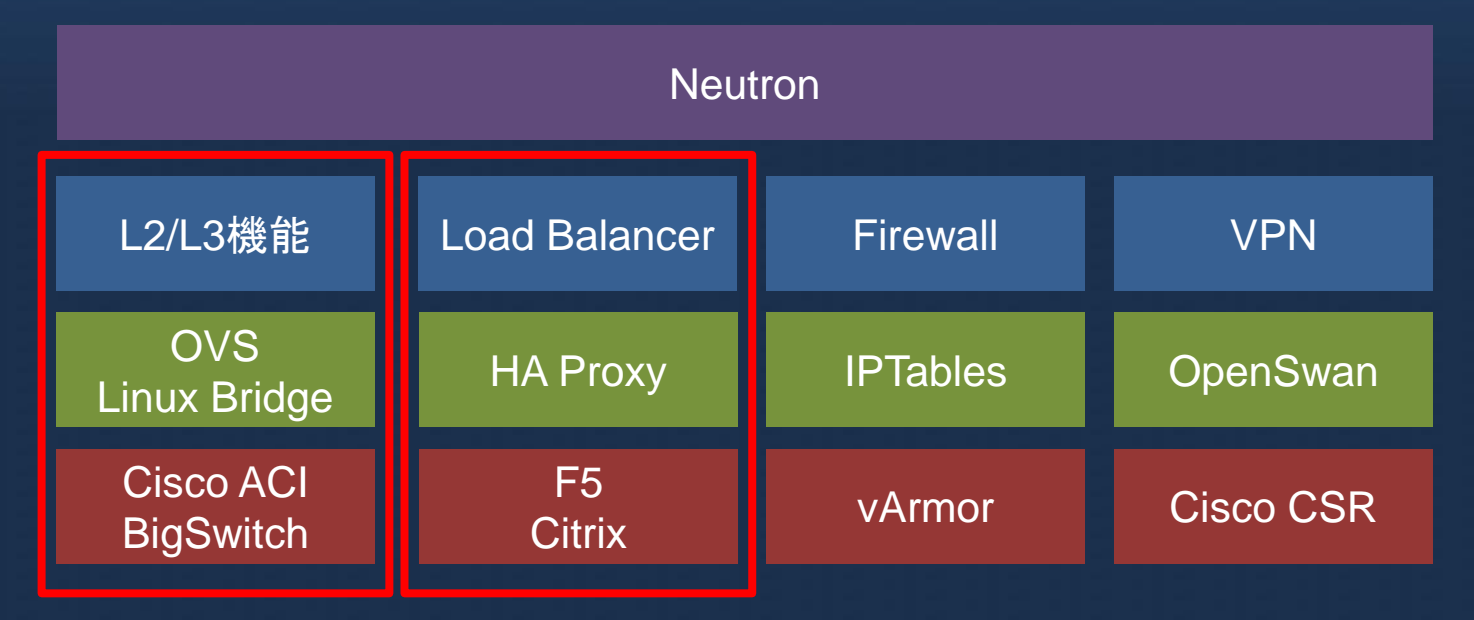

## **Neutron**の**L2/L3**の標準機能

一般的なNW機能であるルーター/スイッチ/DHCP/NAT/Firewallの機能が、 OVS/Network NameSpace / DNSMasq / IPTables等を利用して実現されていま す。

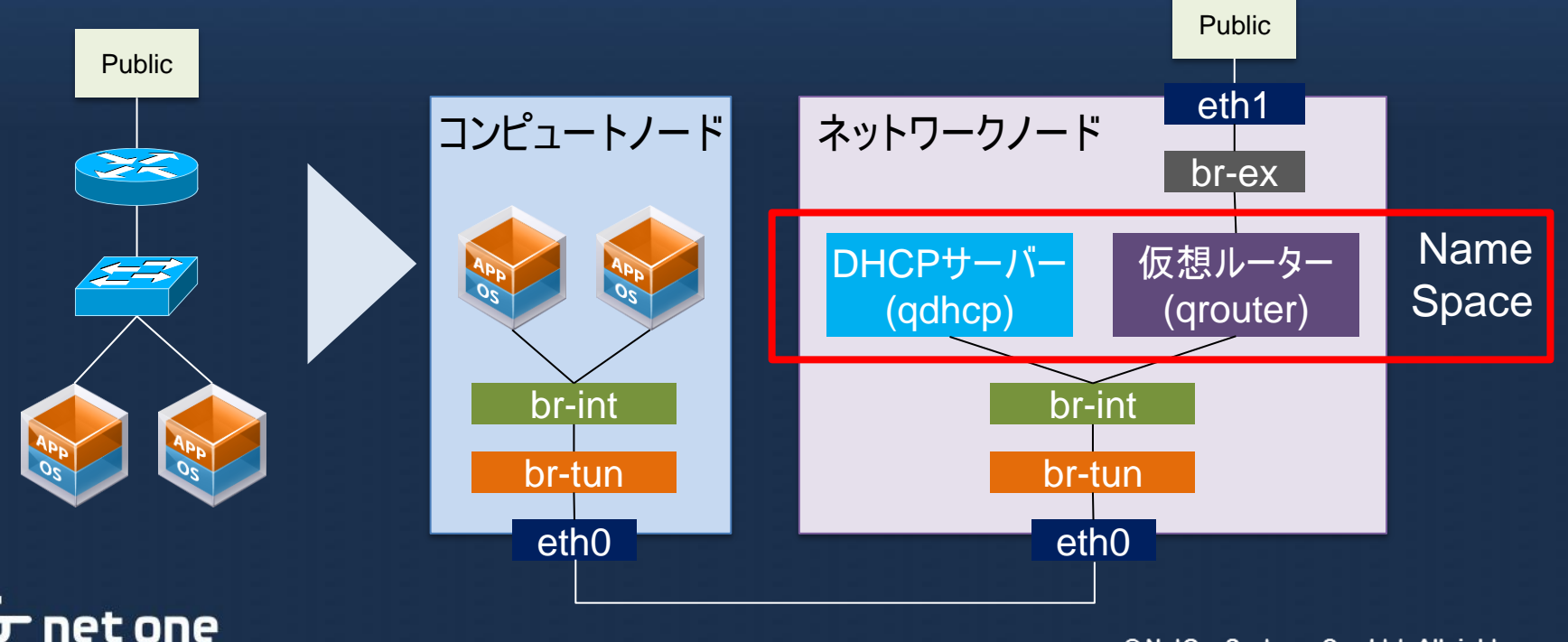

11 © NetOneSystems Co., Ltd. All rights reserved.

## **Neutron**と**L2/L3 3rd Party**連携機能

### 3 rd Partyの対応はPlugin/ ML2 Driverとして提供されています。

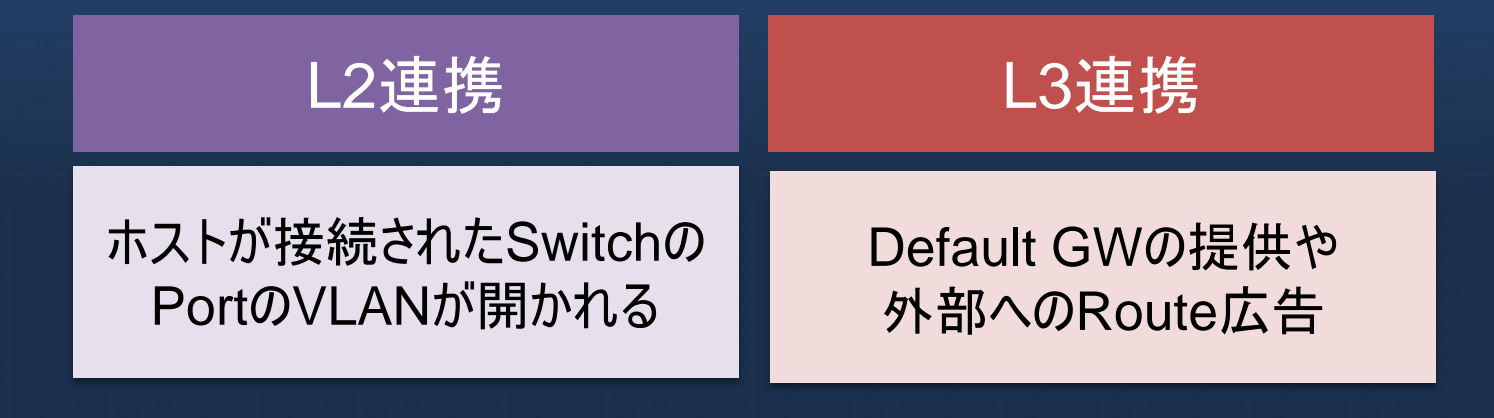

#### 3 rd Party連携はL3の連携があってこそメリットが出る

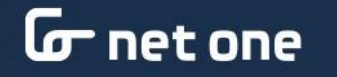

## **L2/L3**機能と**3rd Party**連携の確認ポイント

## 基本機能の確認

#### • NWの作成が出来る か ?

• ルーターの作成が出来 るか ?

## 詳細機能の確認

- Metadata proxy は提供 されるのか?
- Floating IP機能には対 応しているのか?
- Network Service機能と の連携は?

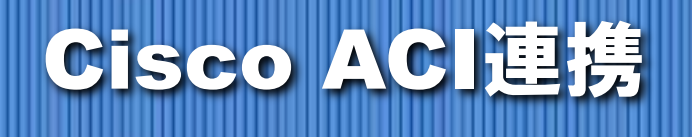

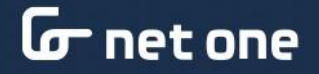

## **Cisco ACI**連携のメリット

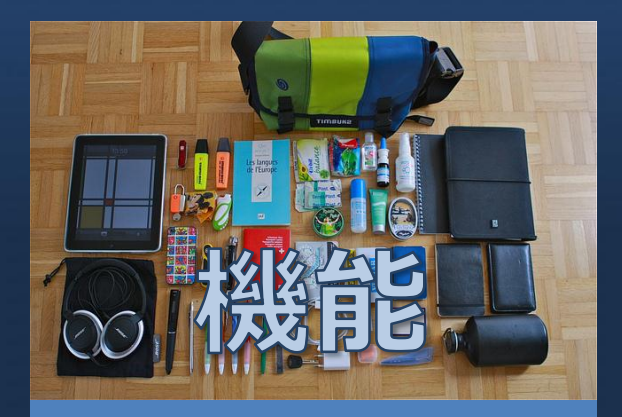

#### EPG/Contractの 自動作成

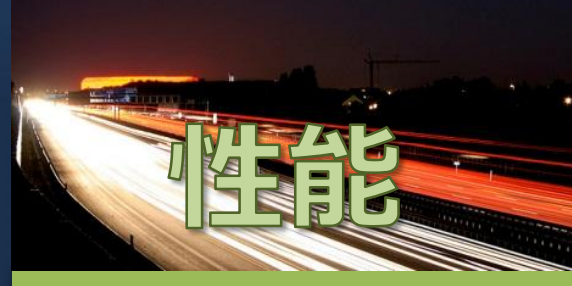

ACI Fabricによる ハードウェアベースの L2/L3機能

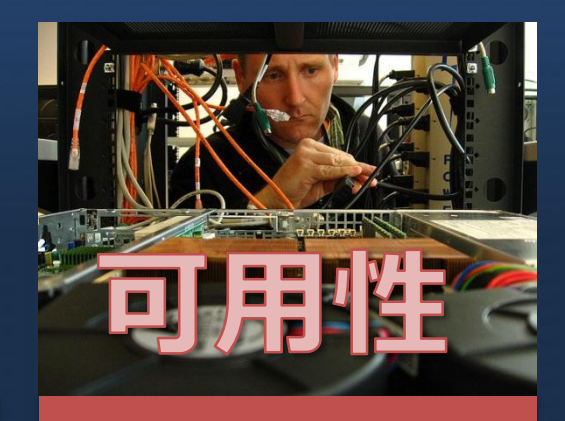

ACI Fabricの可用性 分散L3機能の提供

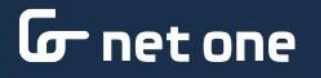

## **OpenStack**と**ACI**の連携について

機能

- HWベースのL2/L3機能の 提供
- 仮想NWをEPGへ割りつけ てeVXLANで分割
- 仮想ルーターをContractへ 割付
- 外部GW接続

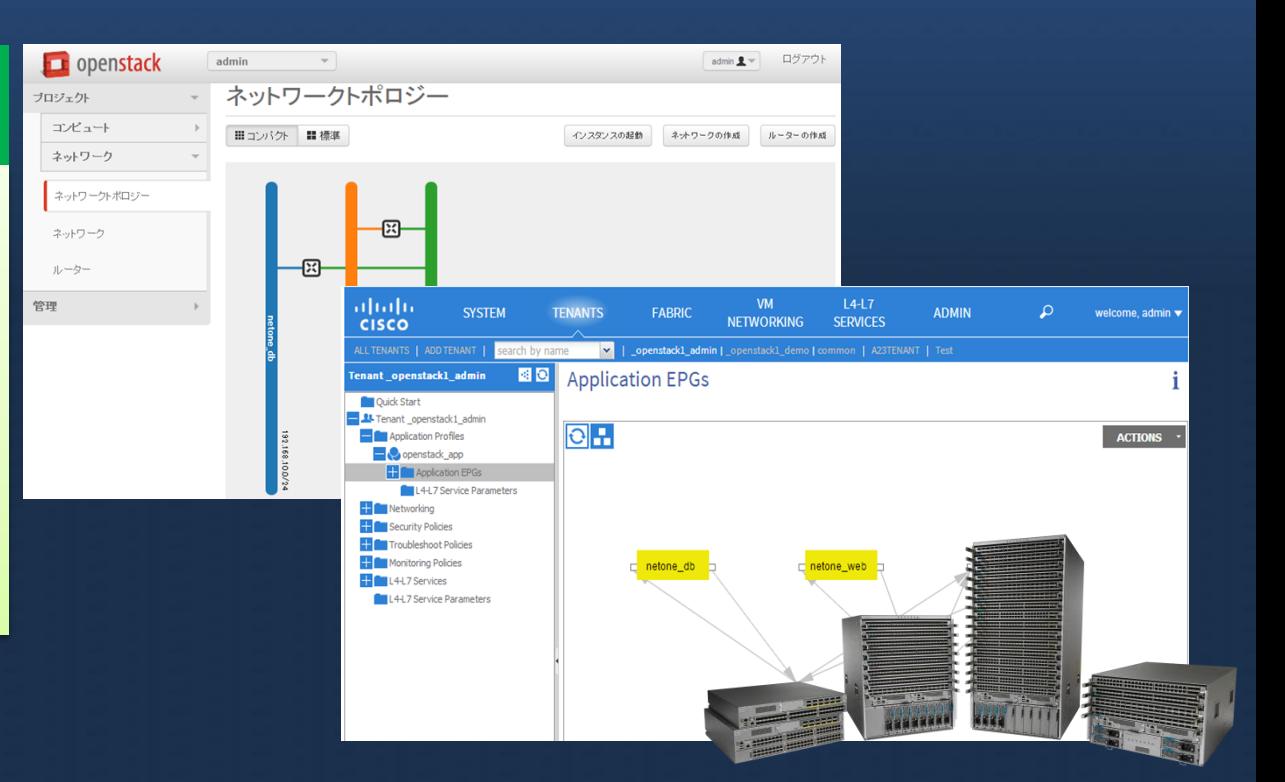

## **Cisco ACI**連携の動作

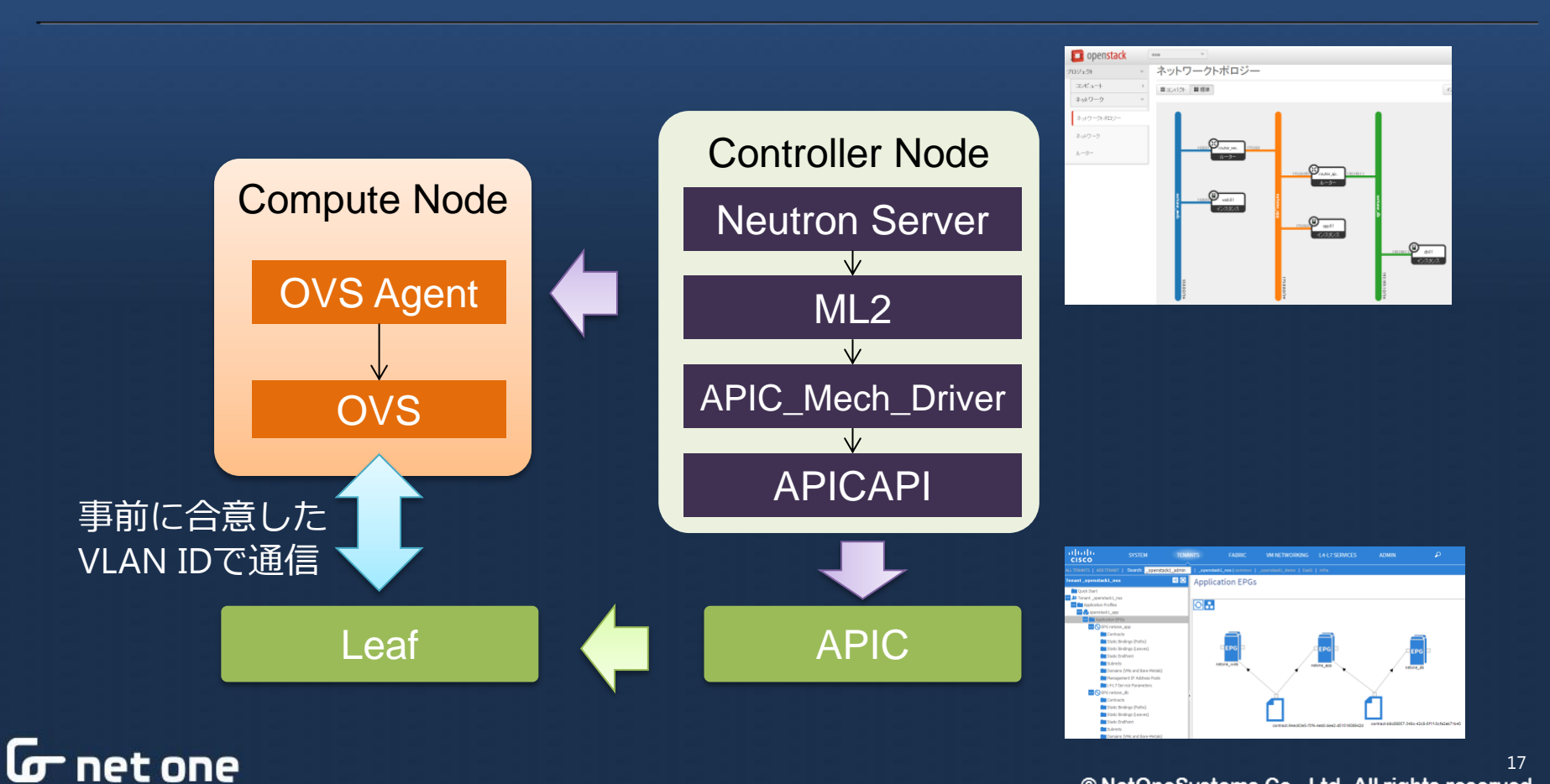

## **Cisco ACI**連携と**Group Policy**連携

## APIC ML2連携

## Group Policy連携 (開発中)

- NWの設定がACIの Policyの考え方に変換 されてACIに反映され る
- Policyは固定化されて いる
- GroupやPolicyの設定 が直接ACIへ反映され る。
- Policyに応じて OpenStack内にNWが 自動的に生成される

### iet one

## **Cisco ACI ML2**連携

**G** net one

#### OpenStackで作成されたNWがACI独自のEPG/Contractの考え方に変換されて反 映されます。

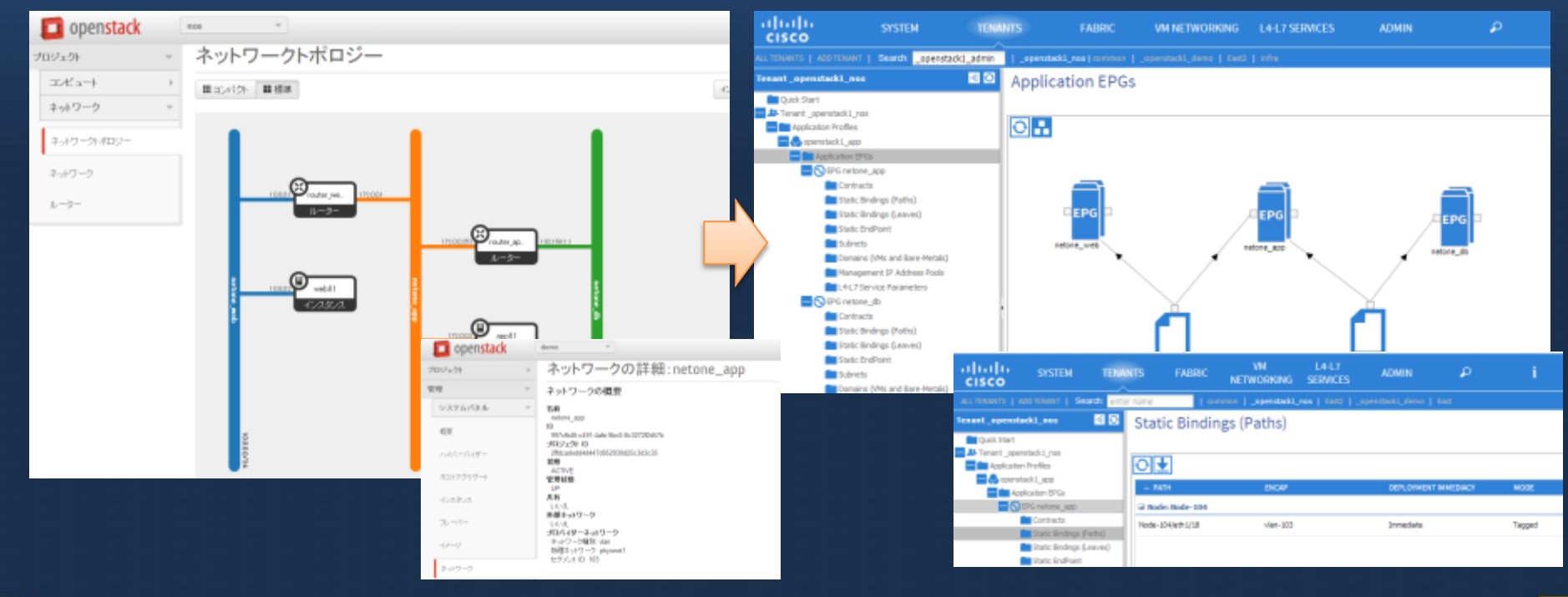

## **Cisco ACI Group Policy**連携

#### Group Policyで作成されたPolicyはACIに反映されます。仮想マシンは起動時に EPGに紐付けられたNWに接続するとPolicyが適用されます。

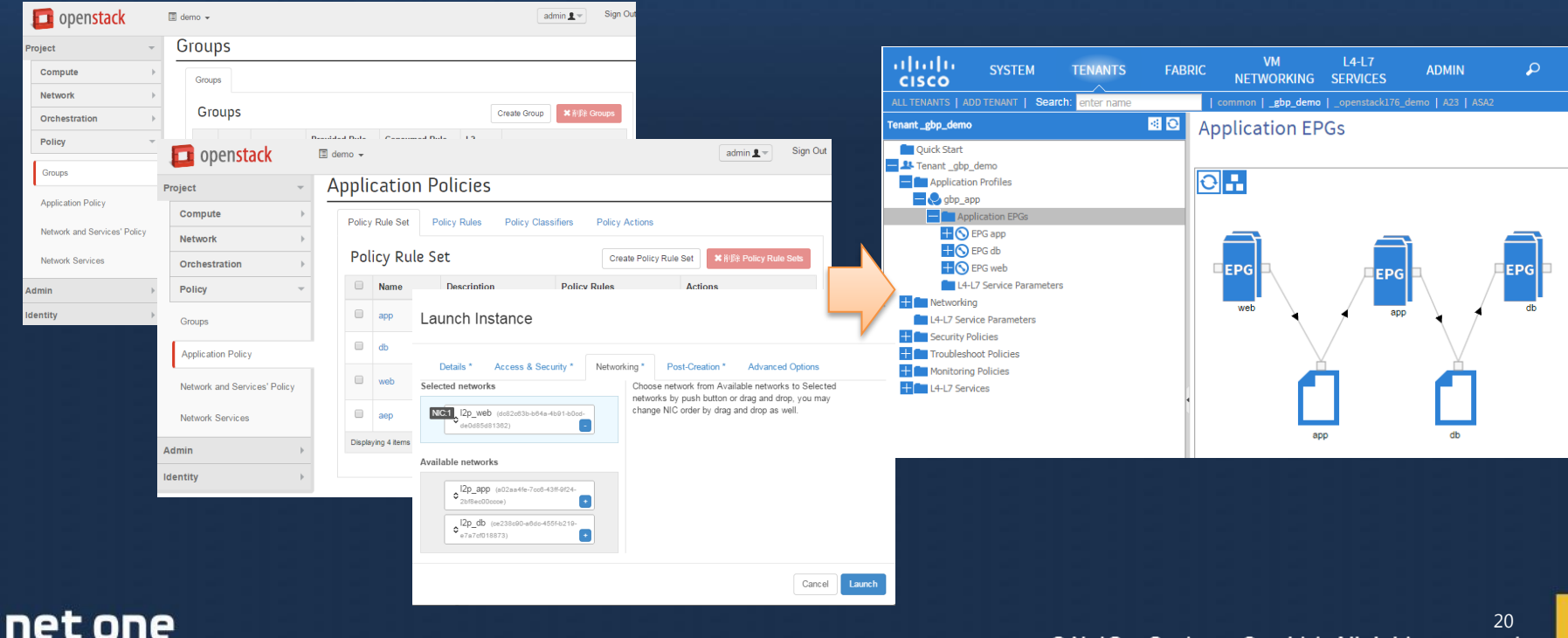

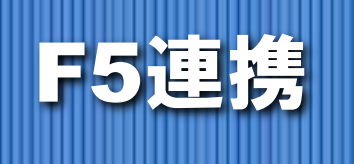

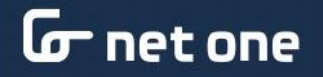

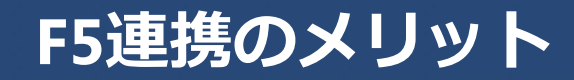

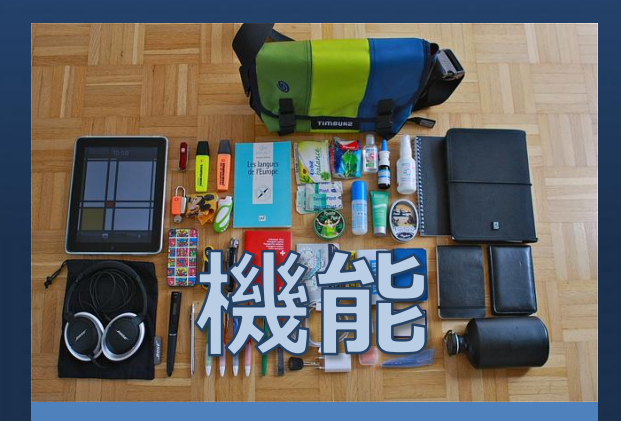

### SSLオフロード機能

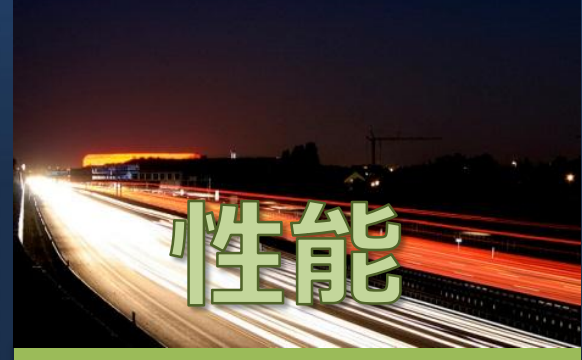

#### 専用機による ロードバランサー 処理

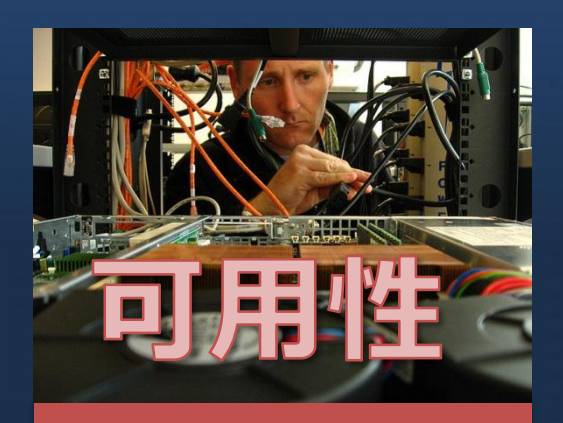

#### F5 Load Balancerの 冗長化機能

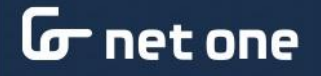

## **F5** と**OpenStack**連携について

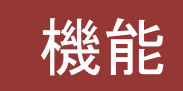

- HW/SWベースのロードバ ランサー機能の提供
- テナント毎の設定を Partationで分割

- 仮想マシンとVXLAN / GRE / VLANでの接続
- プール / 仮想サーバー / モニ タリングを設定可能

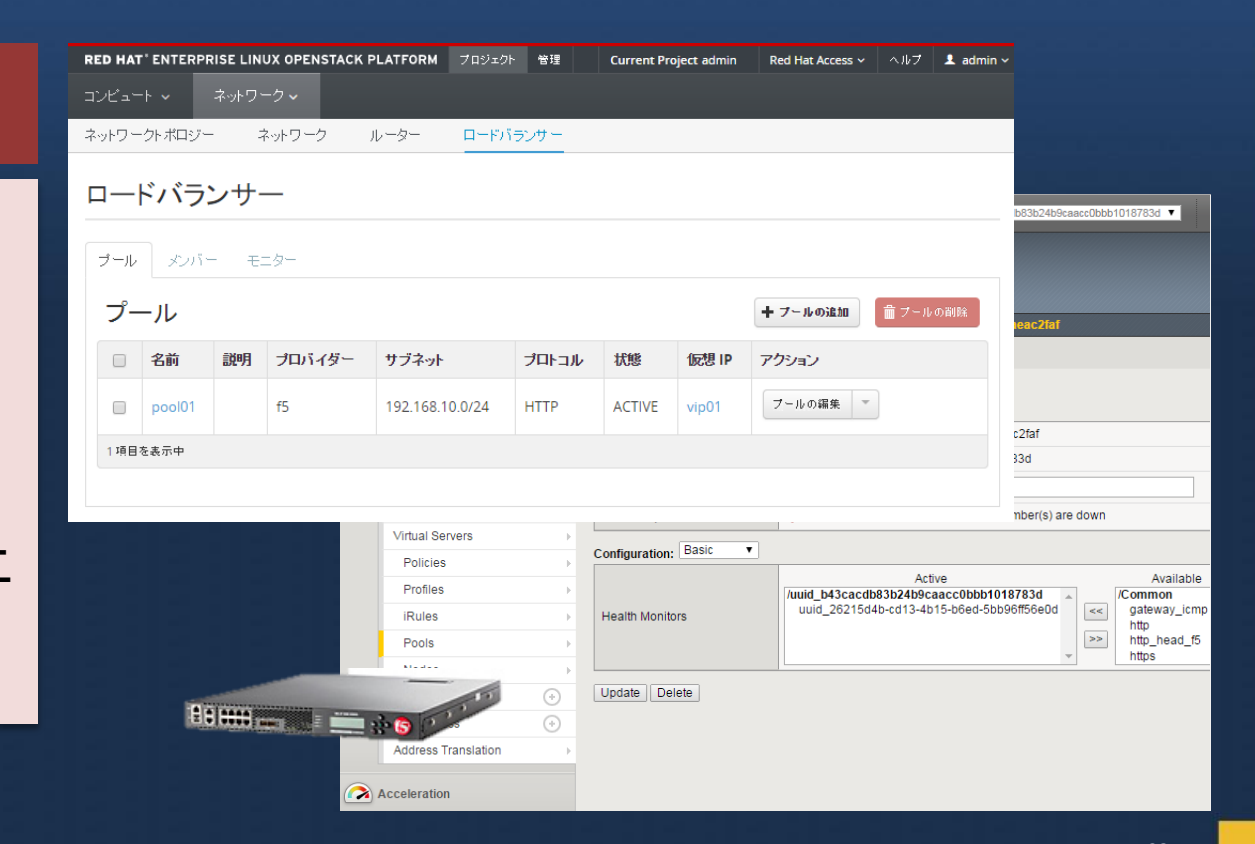

## **OpenStack**と**F5**連携の**2**つの方式

## BIG-IP連携 | BIG-IQ連携

- 仮想/物理のBIG-IPを 直接操作可能
- 先進的な機能と最新 のOpenStackをサ ポート
- F5のサポートは無い
- BIG-IQを通して、仮 想のBIG-IPを操作し て機能を提供
- OpenStackのバー ジョンサポートと機能の 提供が遅れがち
- F5のサポートを提供

## **BIG-IP**連携の動作例

OpenStack上でプール・仮想サーバーを作成すると、VLAN/VXLAN/GREと必要 な方式でトンネルが張られてLoad Balancer機能が提供されます。

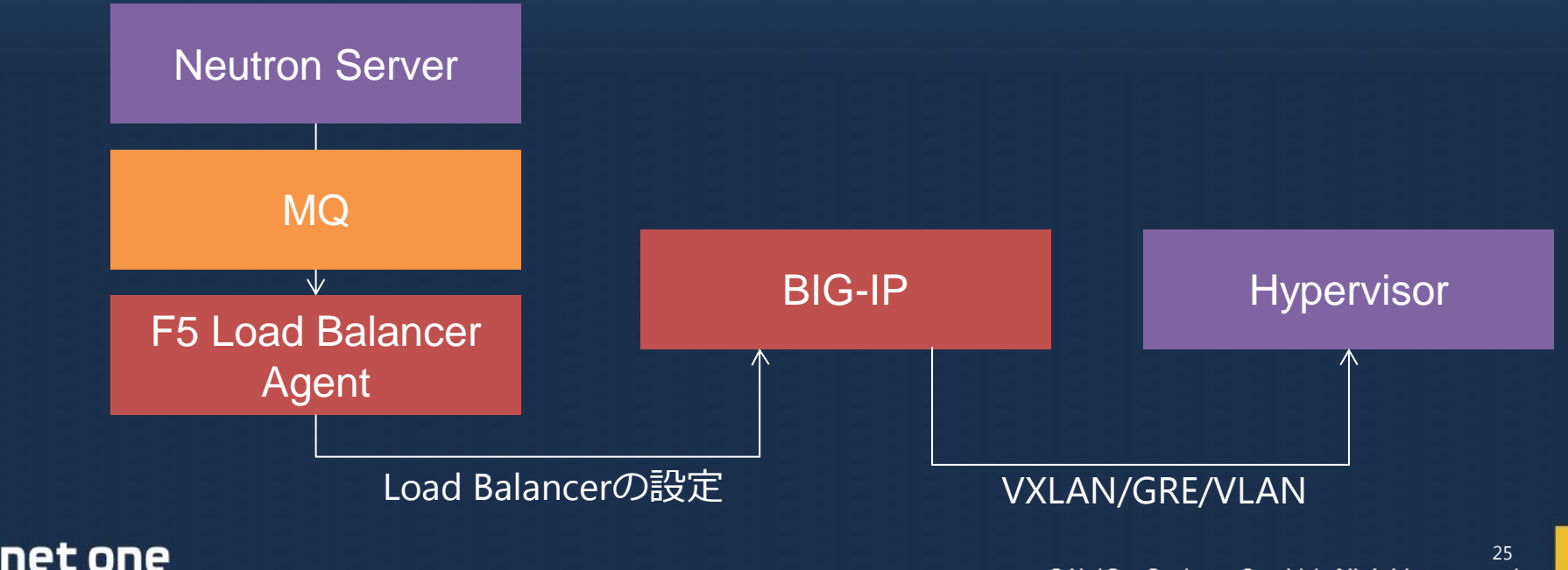

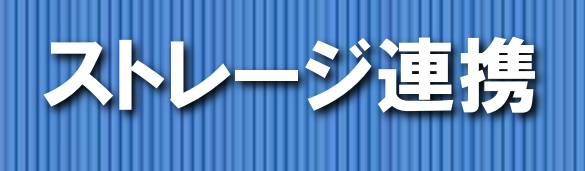

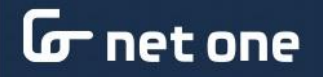

## **OpenStack**のストレージ連携について

OpenStackのストレージ連携はシステムとして利用する、Novaのボリュームで 利用する 。 Cinderで利用すると3種類あります。3 rd Party連携は 基 本 的 に は Cinderでの連携となります。

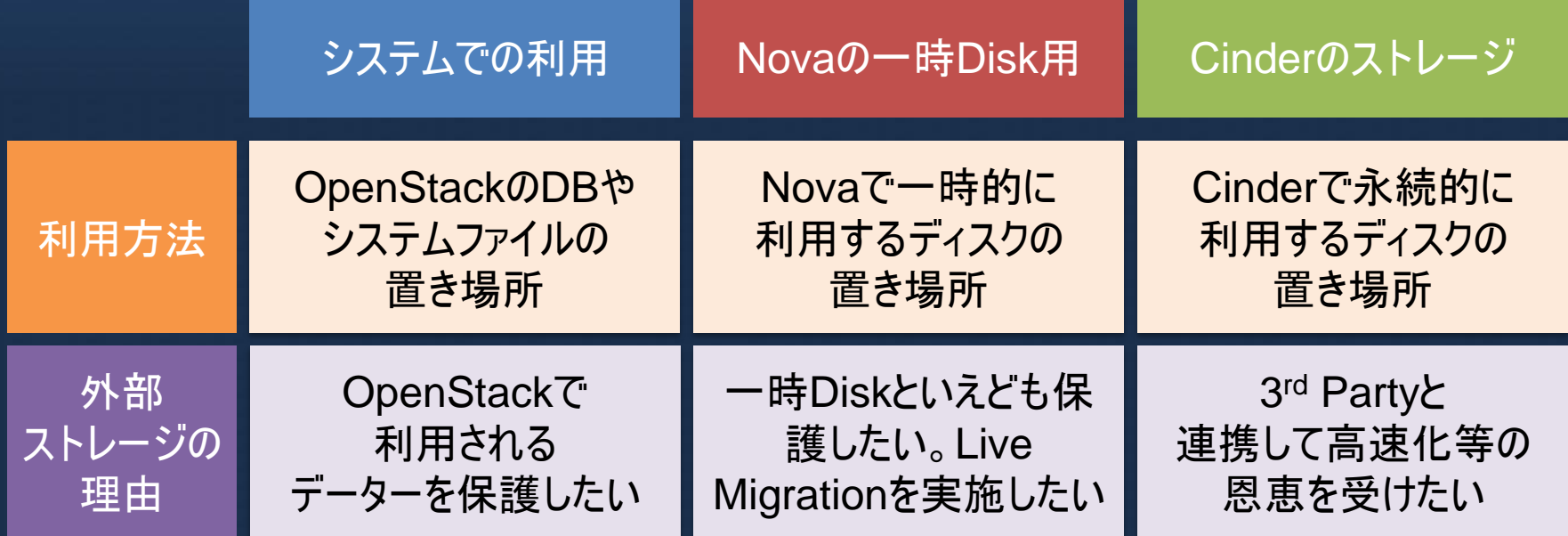

## **Cinder**の機能

Cinder永続的なブロックストレージを提供します。ストレージはインスタンス に添付する形で、簡単に付け替えも出来ます。起動イメージを入れておくと Cinderのボリュームから仮想マシンを起動させる事も出来ます。Cinderは3rd partyのストレージを利用する事も出来ます。

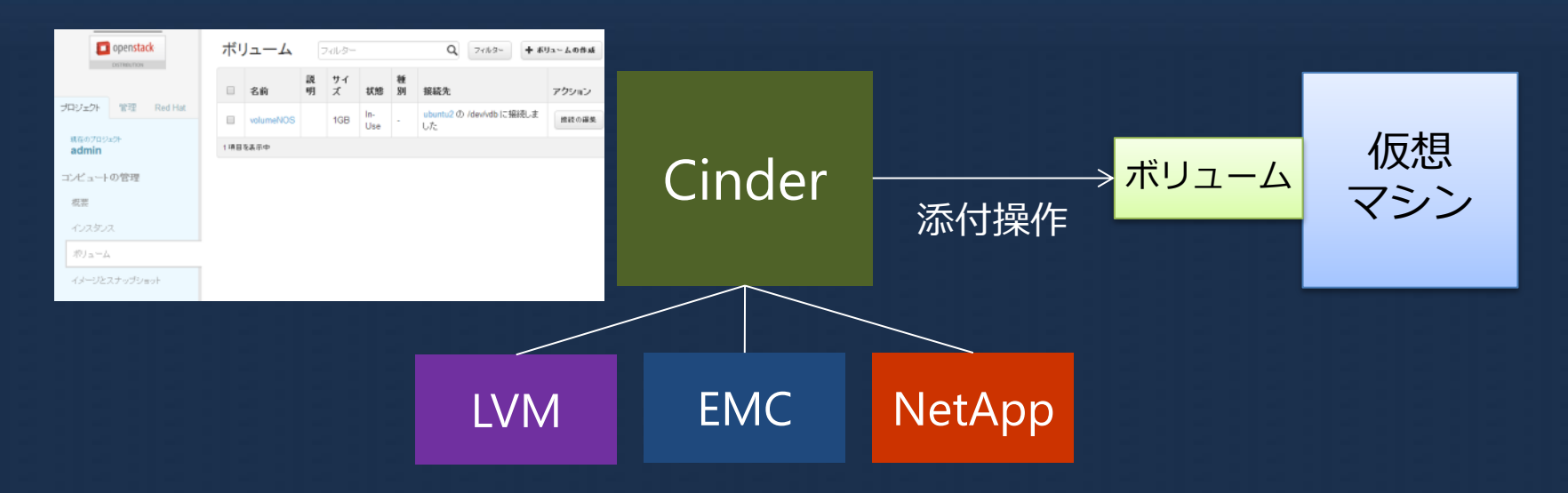

## **Cinder**と**3rd Party**連携とカタログ

et one

Cinderとストレージ製品が連携します。ストレージの種類によってカタログ化 する事も出来ますし、Extra specでストレージ特有の機能毎にカタログ化する 事も出来ます。

ボリュームの作成

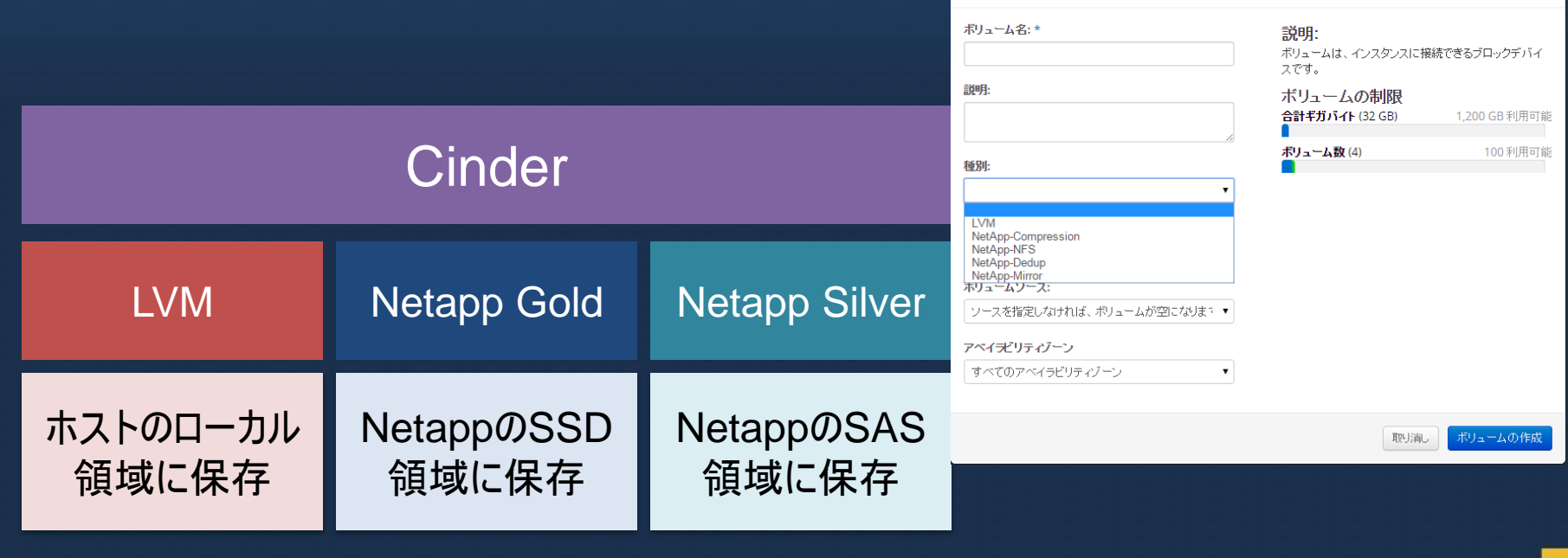

# NetApp連携について

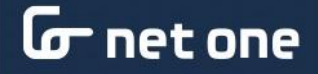

## **NetApp連携のメリット**

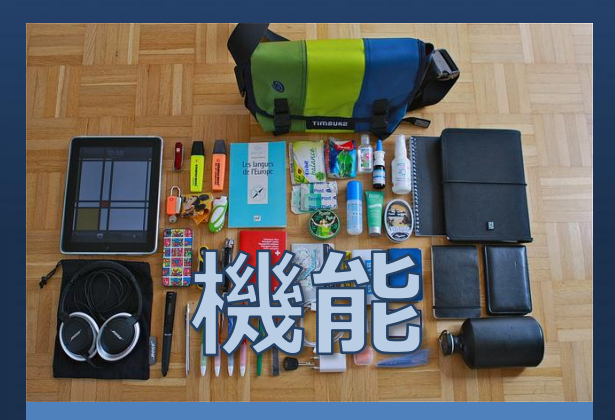

Flex Volによる 重複除外等の 容量を効率的に利用

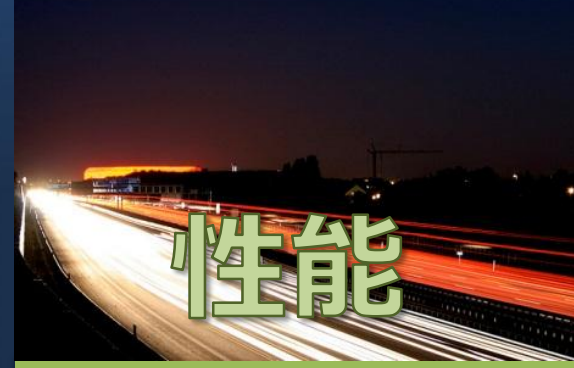

アレイへのスナップショット 等の処理のオフロード 機能

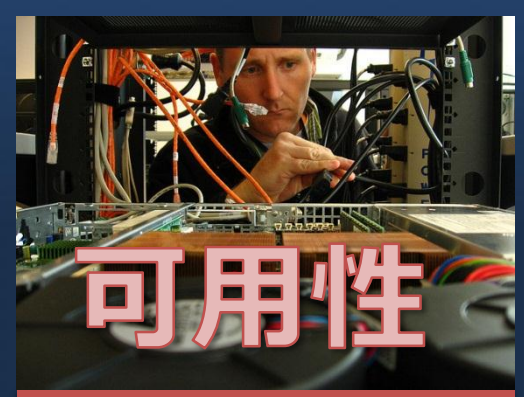

FASシリーズの 可用性とSnapミラー による遠隔地への コピー

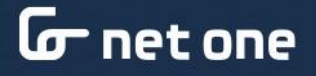

## **NetApp**と**OpenStack**の連携

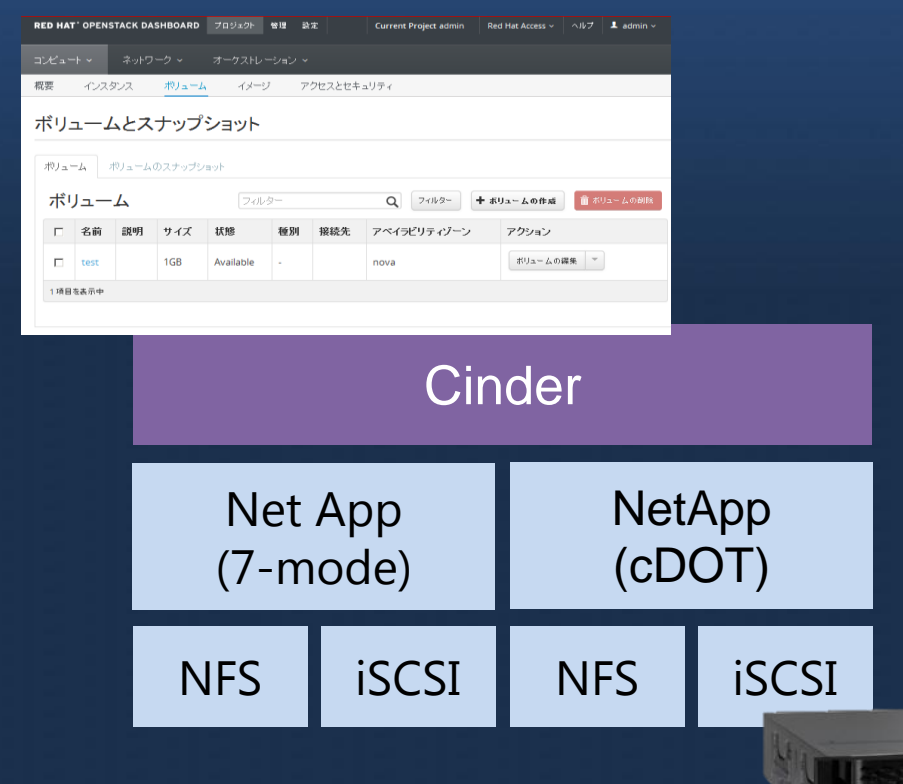

net one

### OpenStackとNetApp連携 について

- 7-modeとcDotに対応しそ れぞれNFSとiSCSIを提供
- スナップショット取得時に NetApp側へオフロード
- 作成されたボリュームでは 自動的に重複除外の機能を 提供
- Extra SpecによるNetApp 内のボリュームの選択

## **NetApp NFS**連携詳細

#### ボリュームを作成するとNetApp内に対象のファイルが作成されます。

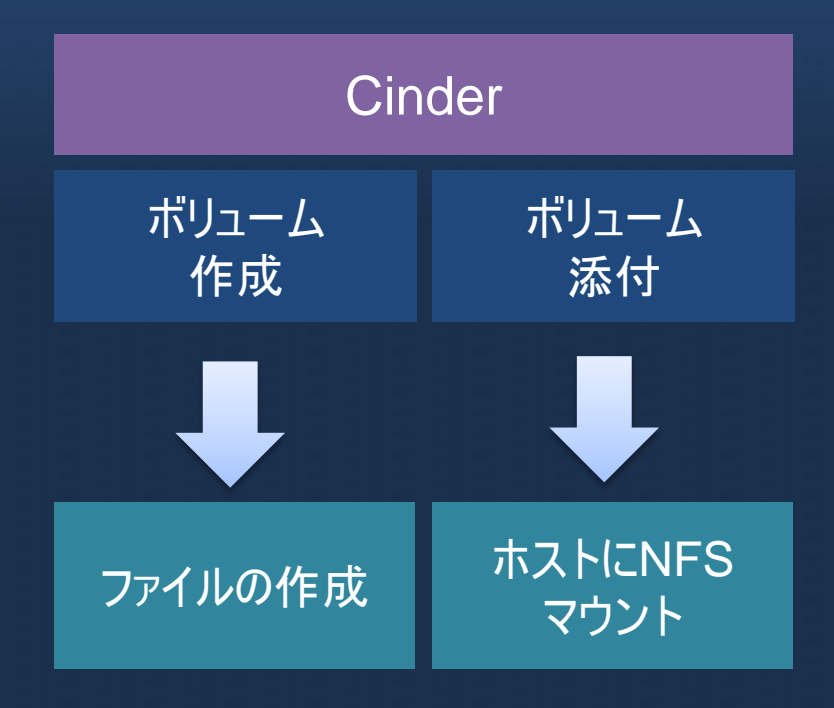

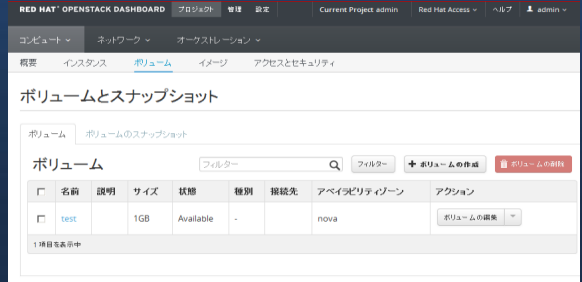

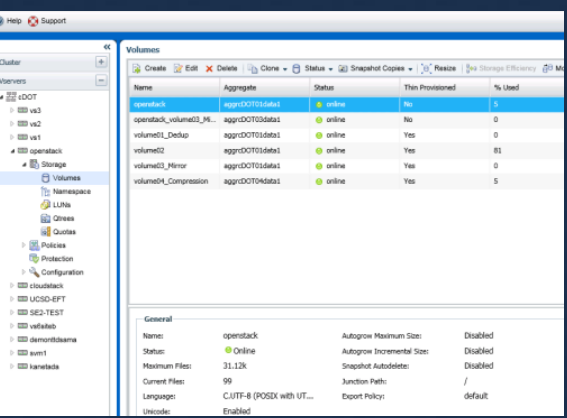

#### ها met one

33

## **NetApp iSCSI**連携詳細

#### ボリュームを作成するとNetApp内に対象のLUNが作成されます

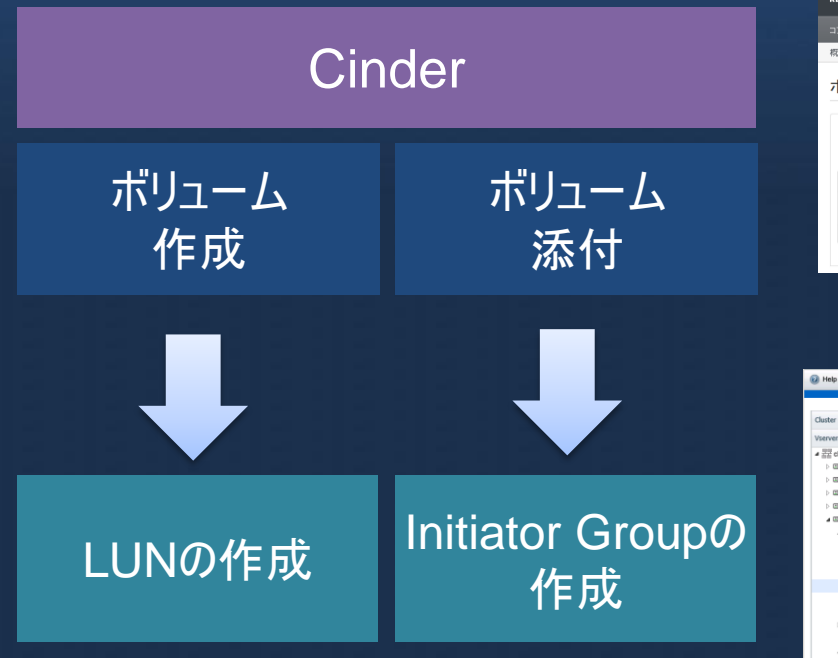

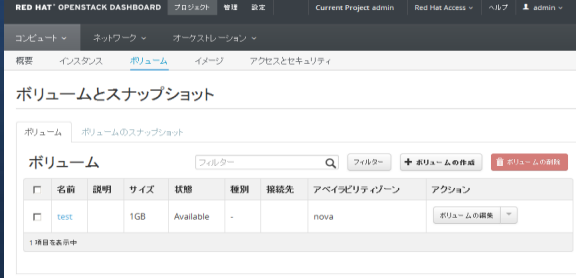

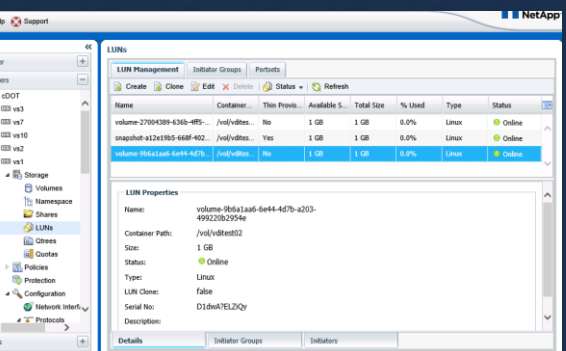

 $\,$   $\,$ 

## **NetApp+RHEL OSP**の**White Paper**

#### **ADMIRED COMPANY**

#### **Red Hat Enterprise Linux OpenStack Platformと** NetApp FASストレージで実現する クラウド基盤の優位性

Ver. 1.0

ネットワンシステムズ株式会社 経営企画本部 第2応用技術部

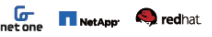

#### 5 OpenStackとNetAppの連携について

#### ■ 5.1. OpenStackとNetApp連携とそのメリット

CinenStackとNetAnn FASシリーズを連載することでコンピュート/ストレージそれぞれの問題でのメリットが増げられます。 - Upenstackにiverypp r.nsシソースを連約することにコンヒュードリストレージですいてもいめ面 てのメンタトルチャ Situal View<br>Novaにおいてはインスタンスの格納領域としてFASストレージを指定することにより、複数ホスト間での共有ストレージとして利 - FOXはCOXX-2012/2020のFMAのACOXXIVIID ショルステレビになれる。<br>- 国することができ、これに上りライプマイグレーション機能を用いた可用性の違いメンテナンス化業を実施することが可能となり  $+ +$ 

ー・。<br>GlanceにおいてはGlance/CinderのパックエンドとしてFASストレージを利用することで、コントローラーノードを介したイメー ジコピーではなく筐体内でのクローン処理が行われ、高速なインスタンス作成が可能となります。また、処理がストレージシステム 増大といった問題を図録することにもつながります。また、clustered Data ONTAPの持つ重複排除機能によりOSイメージやイ ·コンロバンルの場合の設定アクセロロンションファフォンは、2000年20日

CinderにおいてはNetApp社より7-Mode ONTAP, clustered Data ONTAP, E-Series向けのドライバが開発、首献されてい キオ、設定ファイルから、それらのドライバを投資オステとアISCSIやNESをOLに、パックエンドのFAS2 kL --37をポリュール協 納売として利用することが可能になります。これによりエンタープライズ向けのストレージパフォーマンスの実現、SnapMirror に よる複数結点間での災害対策、ストレージサプシステムでのQoS削縮等といった、NetAppストレージ製品ならではの最恵を受 HAT HATPEWH.

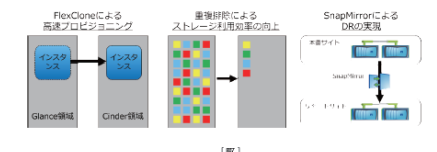

#### ■ 5.2. Nova/Glance とNetApp の連携

Nova, Glanceと連携する場合、事前にGlanceのイメージ格納領域にFASストレージで作成したポリュームをマウントする必要 があります。FASストレージ上で用意されたボリュームをGianceが動作するコントローラーノード上でマウントし、Gianceのパラ メーターとしてマウントしたディレクトリ情報を設定することでGlanceのイメージ格納をとしてFASストレージを利用することが **HIGHY** 

-<br>加えて、CinderのパラメーターとしてNetApp社にて提供されているドライバ情報を指すすることで、作成されたインスタンスの ルートディスクもFASストレージに名納されることになり重複非常などの機能を利用することが可能になります。

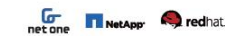

本章では、NFSとISCSIのそれぞれのプロトコルを使用した場合の仮想インスタンスのデプロイ時間を比較し、各プロトコルの特

テストを実施した際の物理機成は図11に示し、サーバにCisco社のUCS Cシリーズ、ストレージにNetApp社FASストレージを

10Gb74v9 CN1610

 $(m + 1)$ 

テストを実施した際の論理構成は以下となり、OpenStackコンピュートノード上にペンチマーク用の仮想インスタンスを最大50

台橋成した環境となります。また、FASストレージ内には3つのポリュームを作成しており、FlexCloneの有無やISCS、NFSの出版

 $(3012)$ 

OpenStack<br>コンピュートノード

使用した構成になります。各機器間の接続は、10Gblt Ethernetで接続されております。各機器の構成の詳細は後述します。

7 インスタンスデプロイ性能検証

数を確認します。

■ 7.1. 物理模成

■OpenStack<br>管理用格理サーバ<br>エンピュートノード

■ 7.2. 論理構成

を本様のにて実施します。

Network

 $\overline{a}$   $\overline{a}$   $\overline{a}$   $\overline{a}$ 

 $1 - 1 - 1$ 

#### $\frac{5}{2}$ NetApp<sup>1</sup> **Solution**

#### ■7.7. NFS/iSCSIプロトコル比較ペンチマーク結果

25/50VMデプロイの時間、ストレージCPUリソースの利用量、ホスト、ストレージ間のNFSのFlead/Writeトラフィックの総量を 比較しました。以下が結果一覧となります。

#### $[30]$ **VMR デブロイ時間 GB** 26. 129 138,590 3110155 NFS接続<br>Cinder+NetApp Unified Drive  $50$ 224 206,003 6,116,690 119,661 3,126,039  $25$  $127$ ISCSI接続<br>Cindur+NetApp Unified Drive  $50$ 258 243,932 6,232,906

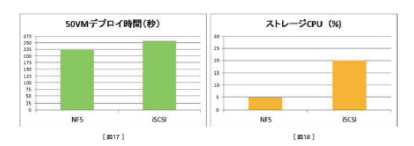

50VMのデプロイ時間を比較するとNFS接続の方が34秒早く終了しています。また、その際のストレージ側のCPU使用率をデプ ロイ時間内の平均値で比較しても、NFSプロトコルの方がよりCPU使用率が低く効率的に処理できていることが確認できまし た。この結果からOpenStack CinderをNetAppストレージで利用する場合、NFSのカが効率的と言えます。

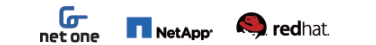

## **G** net one

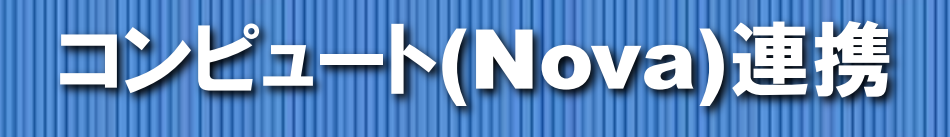

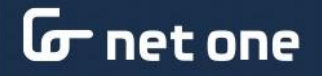

## **VMWare**連携のメリット

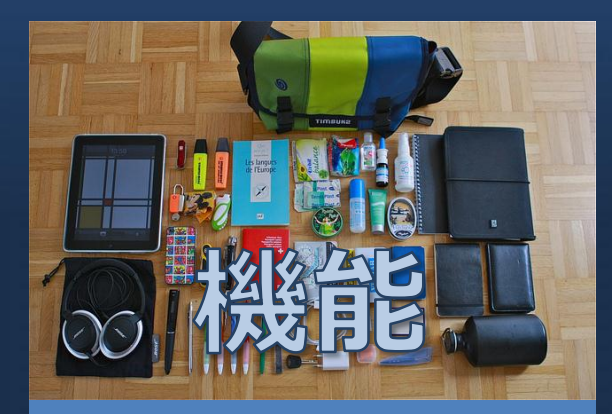

#### 現状は制約が多いため 今後に期待

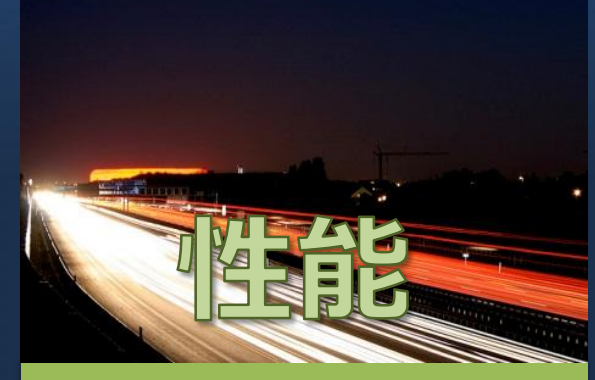

DRSを使っての 仮想マシンの 自動分散配置

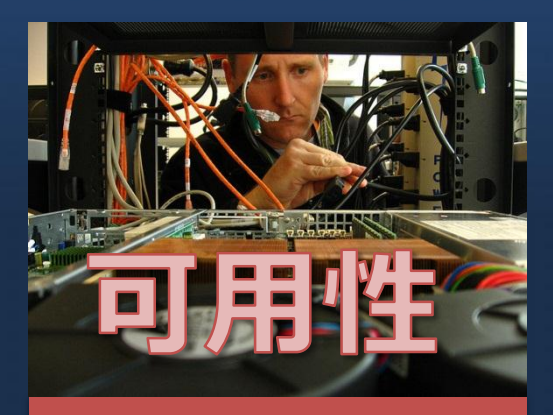

仮想マシンへの HA機能の提供

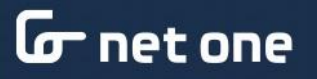

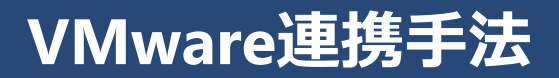

### VMware製品とOpenStackの連携について

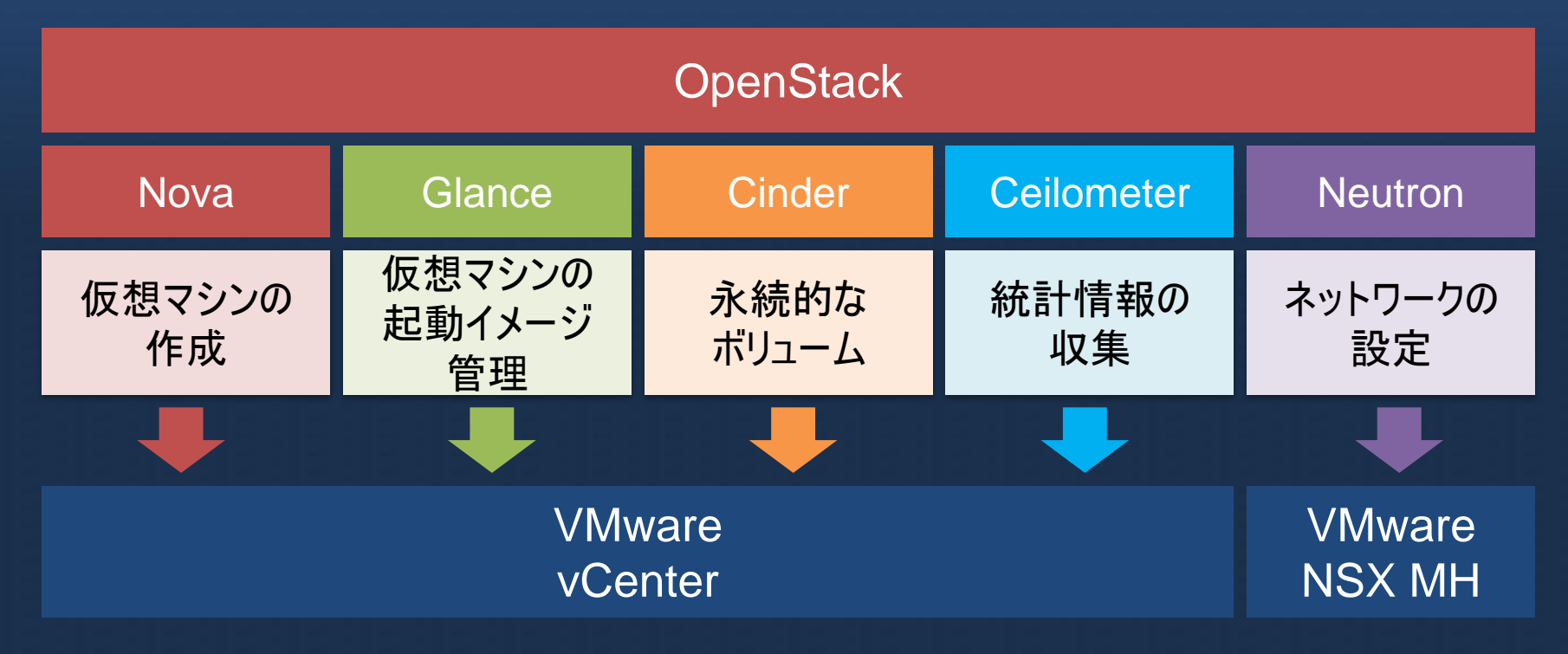

### **L** net one

## **VMware**を**Hypervisor**と選択した場合の注意点

#### VMware対応について

• HypervisorをVMware で選択するとCinder / Glance / Neutron等を VMware対応とする必 要がある

#### イメージについて

- 仮想マシンイメージ もVMDKイメージが必 要
- OpenStackでサポート 出来るVMDKのイメー ジフォマットに制限 あり

### ネットワークについて

- 何らかのSDN Controller(NSX MH等) が必要
- 多くのOpenStack連携 のSDN Controllerは KVM前のためVMware 対応の確認が必要

## **VMware**連携時の画面

#### OpenStack上で仮想マシンを作成すると指定のvCenter上のClusterに仮想マシン が作成されます。

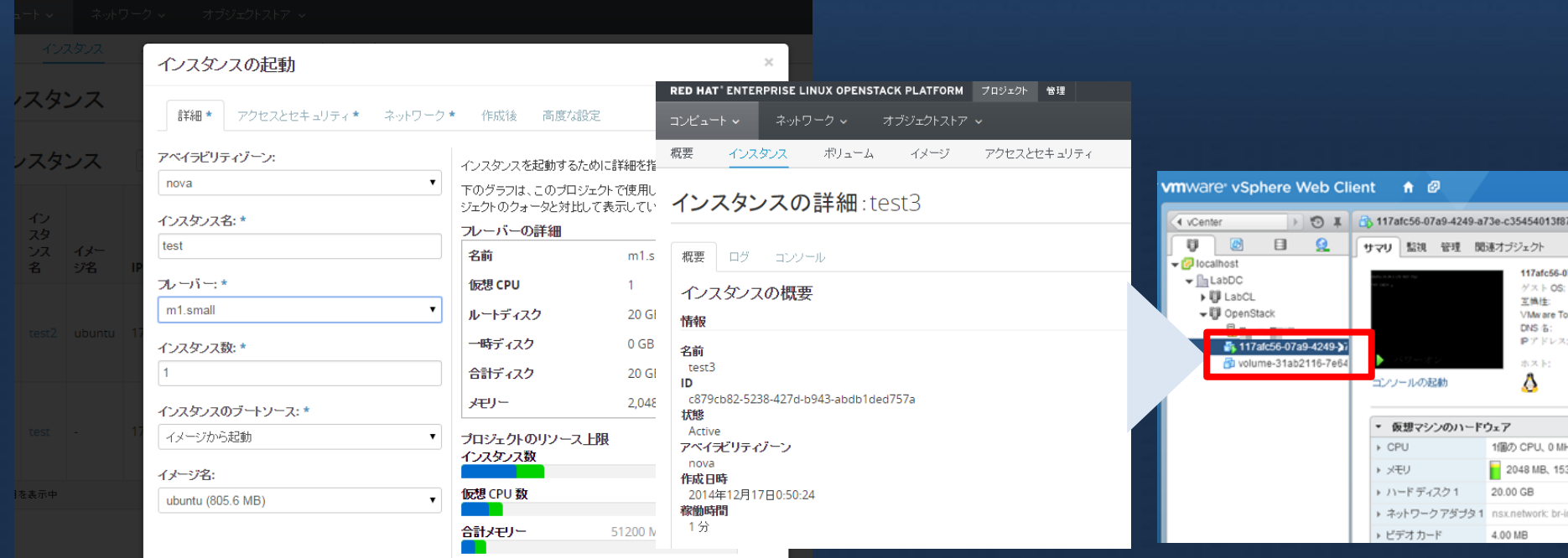

net one

 $40$ 

## **VMware**と**Network**連携

#### VMware連携時は実質的にNSX MH等のSDN Controllerを利用するのが現実解

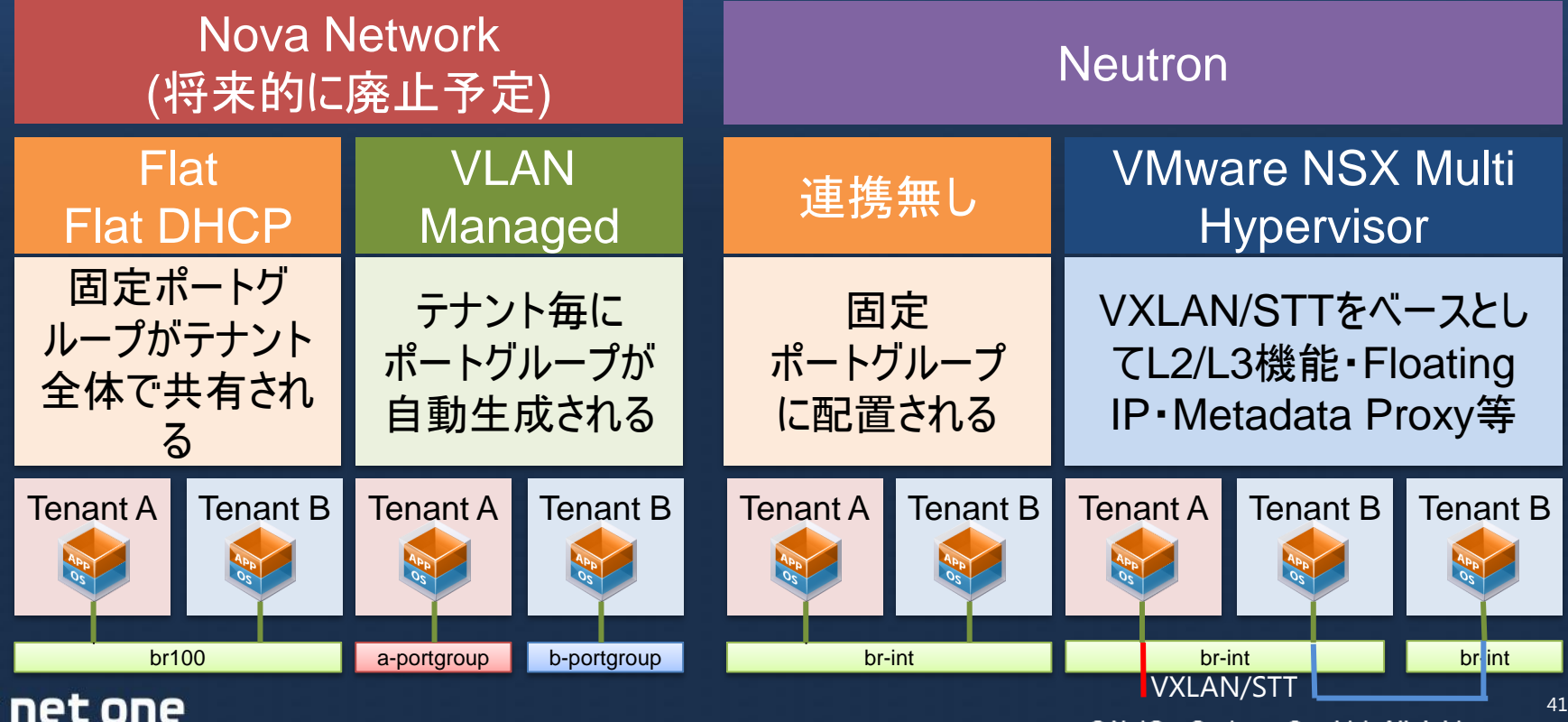

## **Neutron**と**NSX Multi Hypervisor**の連携

## 機能

- Neutron Pluginでの提供
- L2/L3機能の提供
- STT/VXLANでのNW分割
- 仮想ルーター機能
- Floating IPでのNAT機能
- Metadata Proxy機能

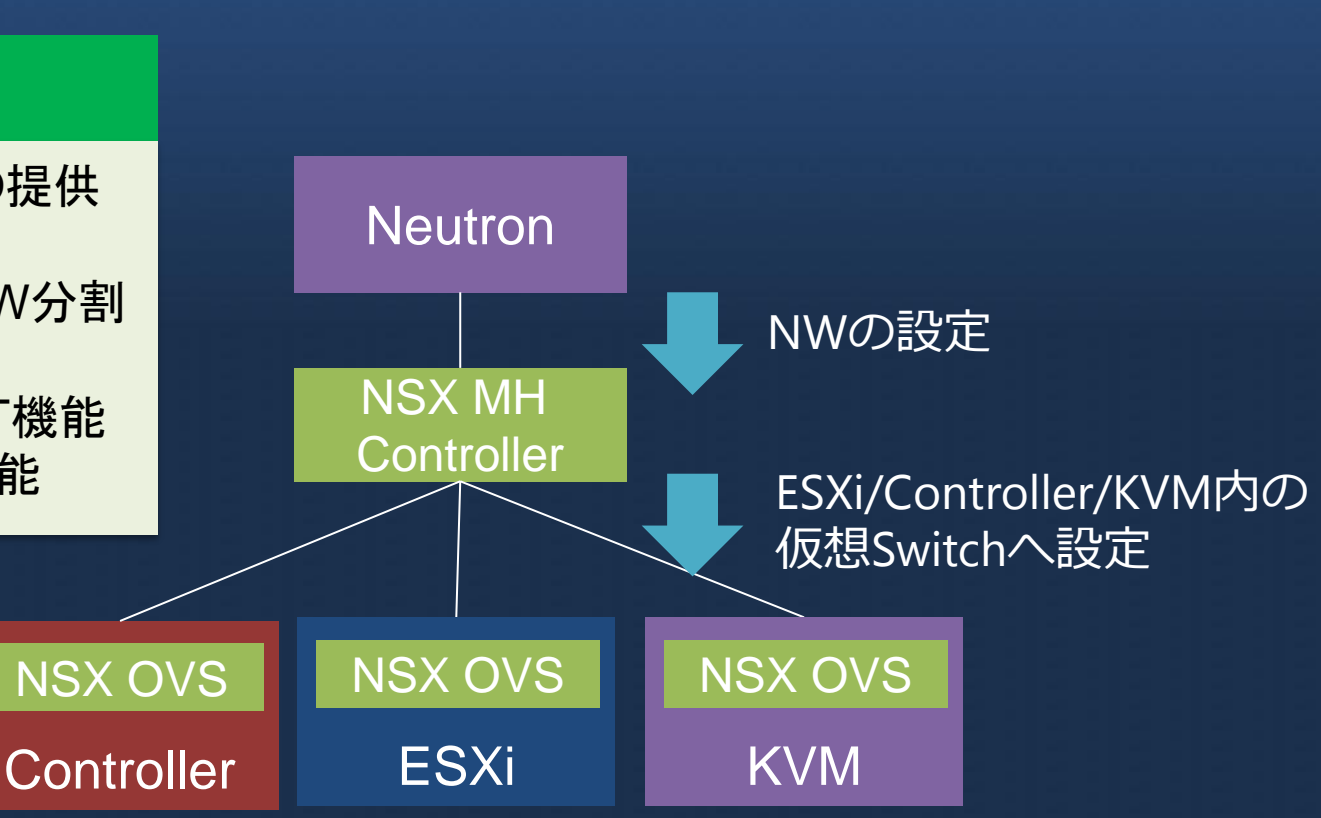

## **NSX MH**と**VMware**の連携**(NW**の作成**)**

#### OpenStack上でNWを設定すると、NSX MH上にLogical Switchが新規に登録されま す。

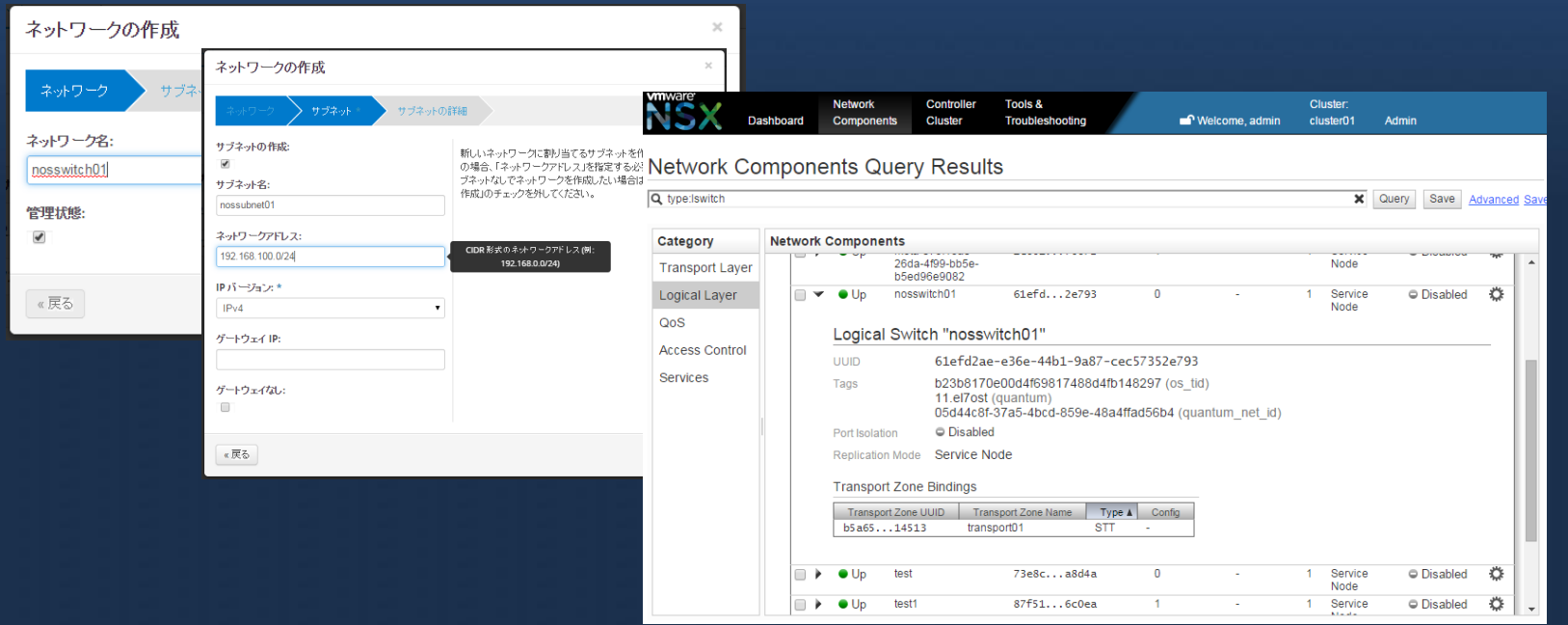

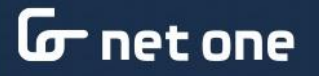

## **NSX MH**と**VMware**の連携**(Router**の作成**)**

#### OpenStack上でRouterを設定するとNSX MH上にLogical Routerが作成されま す。

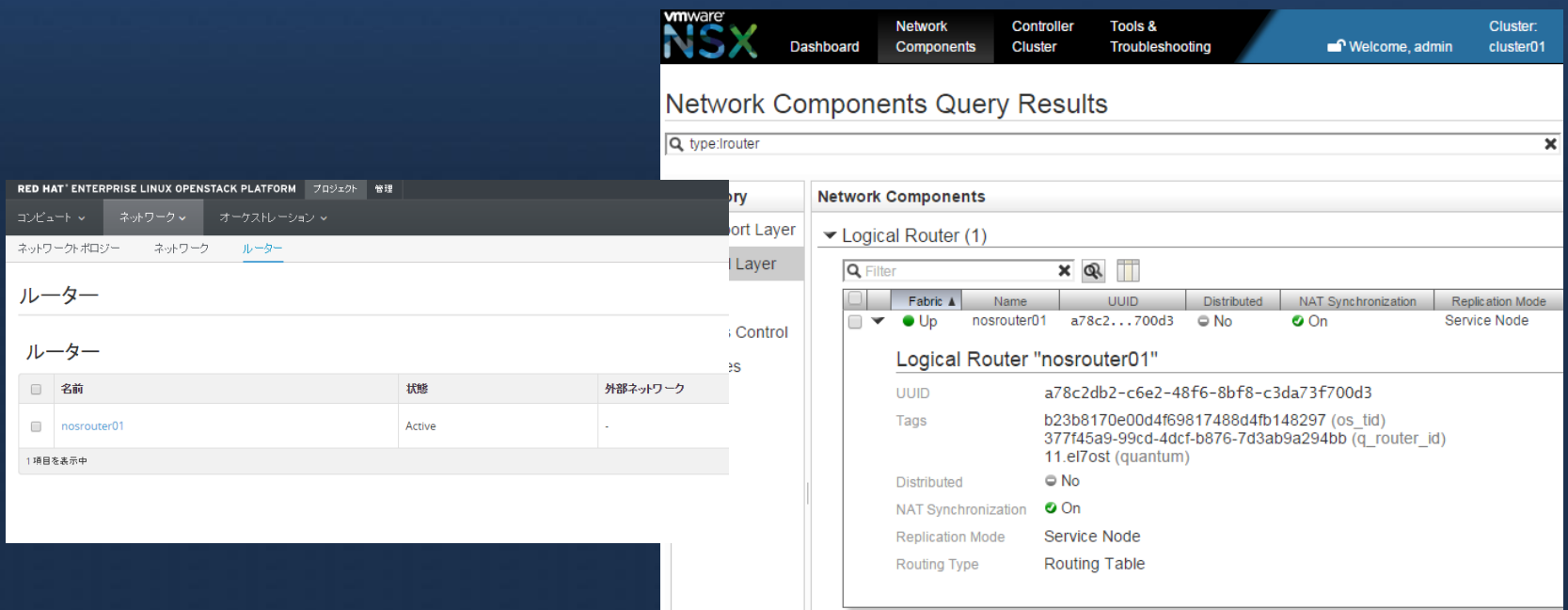

## 今後の**VMware**と**NW**連携の方向性

#### OVS vApp連携

• ESXiにOVS vAppを立て て、仮想マシンのトラ フィックがOVSの仮想 マシンを通過して処理

#### • Stackforge / Networking-vSphereで 活動が継続

#### vDS連携

- NWが追加されるとvDS でポートグループを作 成
- 個別開発していたが、 Stackforge / Networking-vSphereに 取り込まれた様子

#### その他3rd Partyでの連携

- NSX以外でNuage等の 3rd Partyを利用しての 連携
- 今後共対応製品が追加 予定

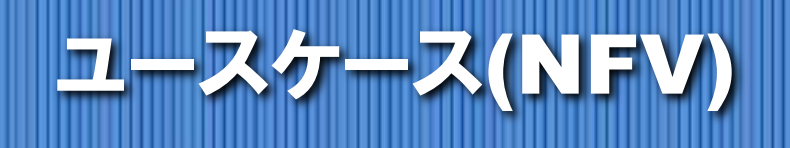

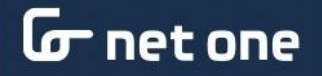

## **NFV**と**OpenStack**の関係性

アプライアンスをベースとした既存のTeleco/キャリアの内部NW機能を仮想化 して行く取り組み。ETSI NFVが出しているNFV構成図のVIMにOpenStackがマッ ピングされています。

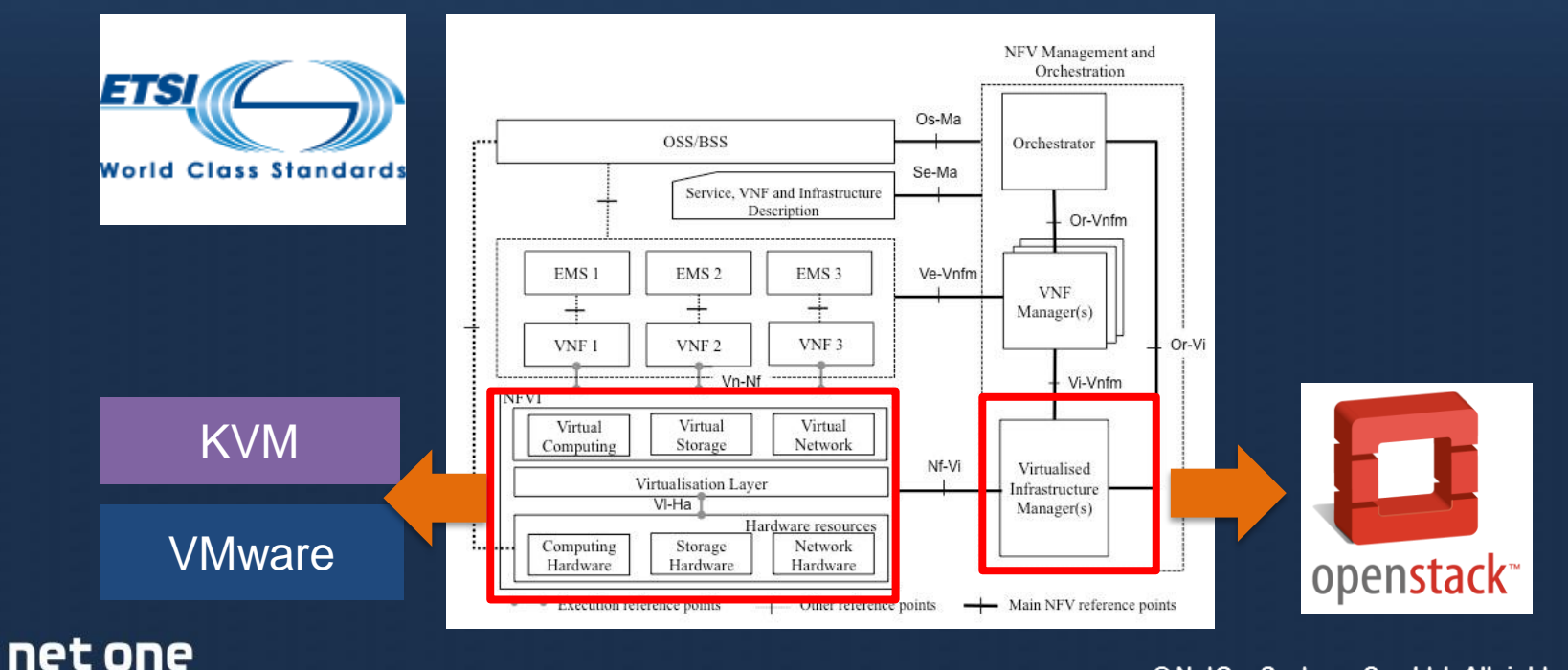

© NetOneSystems Co., Ltd. All rights reserved.

47

## **NFV**の要求と**OpenStack Community**のギャップ

利害が衝突しているのでOpenNFVがETSIとOpenStack Communityの両者を取り持つ

## SLAを満たす性能が必要なので 新しい機能が必要

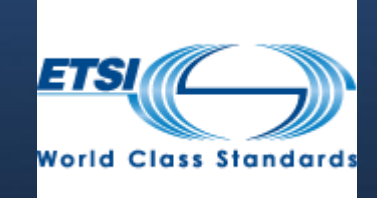

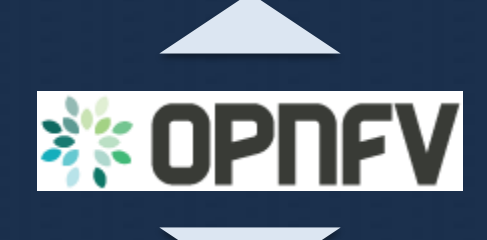

何故実装するかの ユースケースが足りない

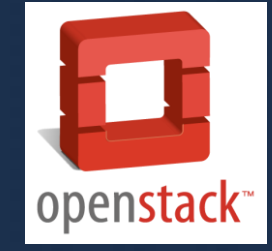

48

#### net one

## **NFV**用で求められている機能

### NFV用の全ての機能は既存の活用とスピードのために

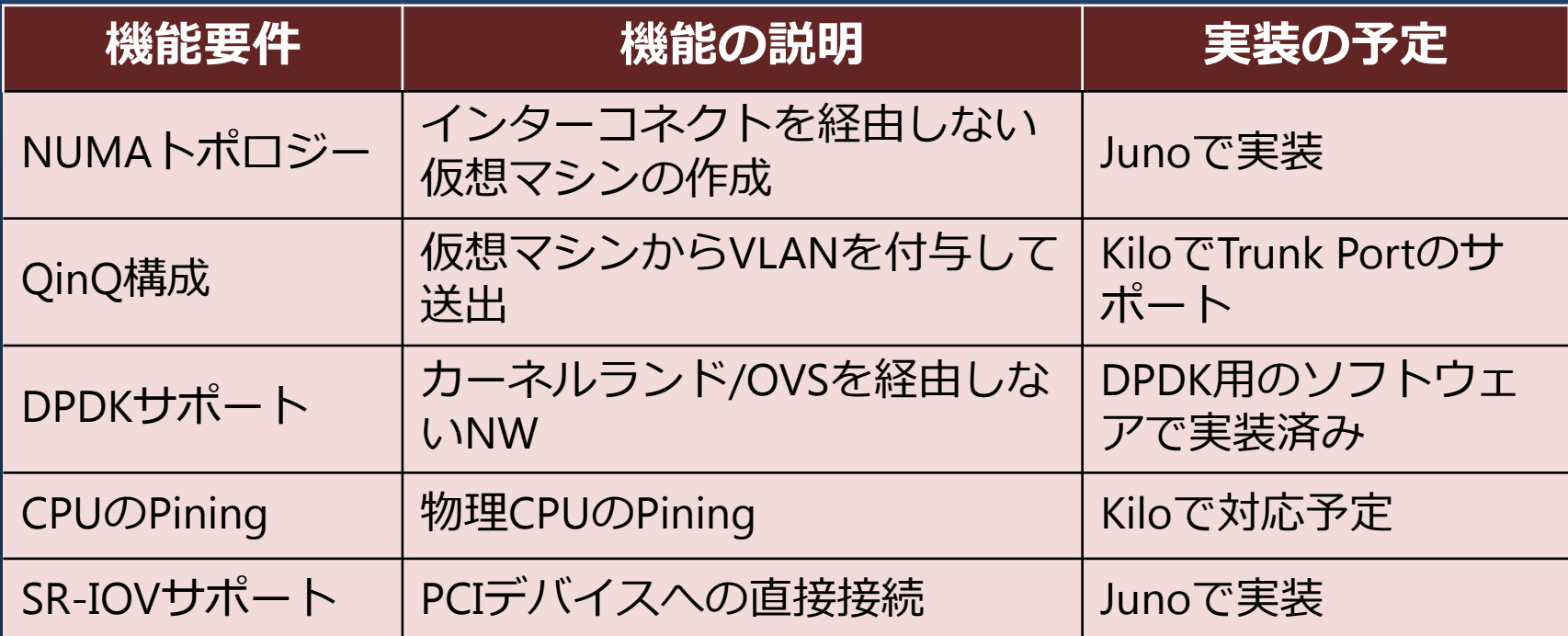

### **G** net one

## **NFV**での**3rd Party**連携の活用例

OpenStackと3rd Party製品を連携させる事でNFVで要求されるNWの性能と可能 性を満たすことが可能となります。

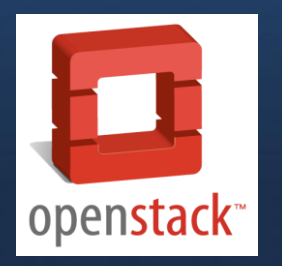

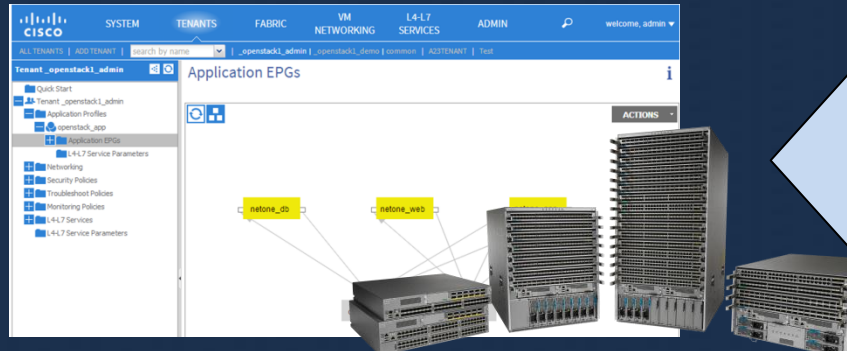

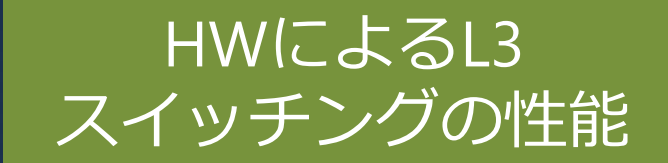

## 冗長化された Gatewayの可用性

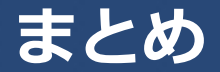

#### OpenStackと3 rd Party製品を連携させることに事によって機能、性能、 可用性を高める事が出来ます。

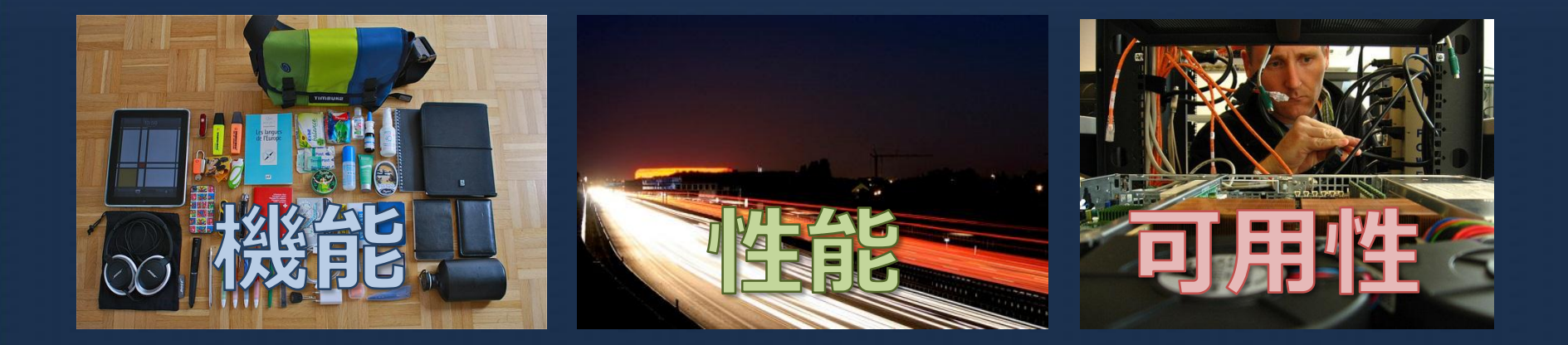

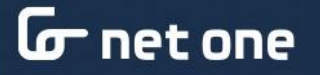

# つなぐ∠ むすぶ∠かわる  $\overline{\mathbf{G}}$ net one